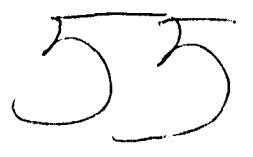

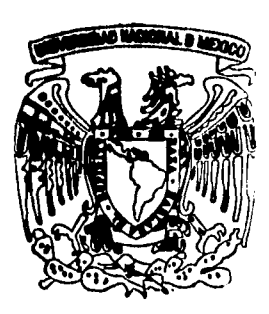

## **UNIVERSIDAD NACIONAL AUTONOMA DE MEXICO**

## **FACULTAD DE QUIMICA**

# **"LA MICROCOMPUTACION EN LA ENSEÑANZA DE LA QUIMICA A NIVEL MEDIO BASICO: "LA TABLA PERIODICA"**

**TRABAJO ESCRIT VIA CURSOS DE EDUCACION CONTINUA** 

**Que para obtener el Titulo de Q UIMIC A p r e s e n t a** 

**BEATRIZ VAZQUEZ BARRERA** 

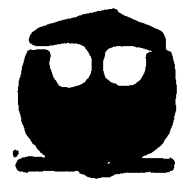

**México, D. F.** 

**1995** 

FALLA DE ORIGEN

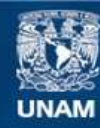

Universidad Nacional Autónoma de México

**UNAM – Dirección General de Bibliotecas Tesis Digitales Restricciones de uso**

### **DERECHOS RESERVADOS © PROHIBIDA SU REPRODUCCIÓN TOTAL O PARCIAL**

Todo el material contenido en esta tesis esta protegido por la Ley Federal del Derecho de Autor (LFDA) de los Estados Unidos Mexicanos (México).

**Biblioteca Central** 

Dirección General de Bibliotecas de la UNAM

El uso de imágenes, fragmentos de videos, y demás material que sea objeto de protección de los derechos de autor, será exclusivamente para fines educativos e informativos y deberá citar la fuente donde la obtuvo mencionando el autor o autores. Cualquier uso distinto como el lucro, reproducción, edición o modificación, será perseguido y sancionado por el respectivo titular de los Derechos de Autor.

JURADO

 $\omega_{\rm{th}}$ 

PRESIDENTE PROFRA. SILVIA BELLO GARCÉS. VOCAL PROFR. RAMIRO EUGENIO DOMÍNGUEZ DANACLIÉ. SECRETARIO 1.Q. LEÓN CARLOS CORONADO MENDOZA. PRIMER SUPLENTE PROFR. PLINIO JESÚS SOSA FERNÁNDEZ. SEGUNDO SUPLENTE PROFRA. MARGARITA CHÁVEZ MARTÍNEZ.

SITIO DONDE SE DESARROLLÓ EL TEMA:

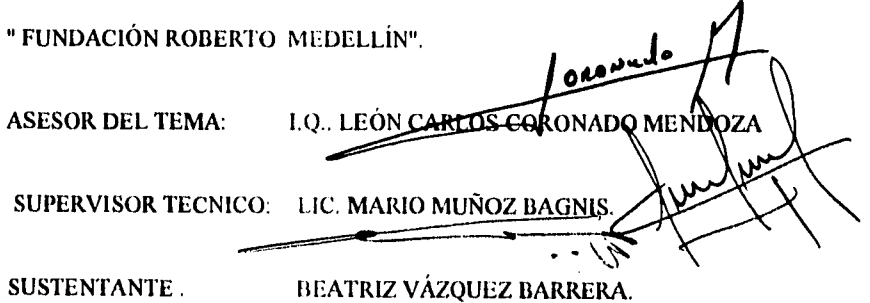

#### FACULTAD DE QUIMICA

\*\*\*\*\*\* \*\*\*\*\*\*\* « \*\*\*\*\*\*\* \* \*\*\*\*\*\*\* \*\*\*\*\*\*\*\*\*\*\*\*\*\*\*\*\*\*\*\*\*\*\*\*\* \*\*\*\*\* \*\*\*\*\*\*\*\*\*\*\*\*\*\*

A DIOS

#### A MI QUERIDA MADRE QUE TODO ME LO HA BRINDADO

A MIS HERMANOS

A MI ESPOSO ING. JAIME CRUZ MEJIA POR SU CARIÑO Y APOYO

A MIS HIJOS: DANIEL, BEATRIZ. Y JAIME

CON AGRADECIMIENTO AL ING. LEON C. CORONADO M.

AL JURADO

DE MANERA ESPECIAL A LA MAESTRA SILVIA BELLO POR SUS SABIAS OBSERVA-CIONES.

 $\mathcal{A}^{\mathcal{A}}$ 

 $\sim$ 

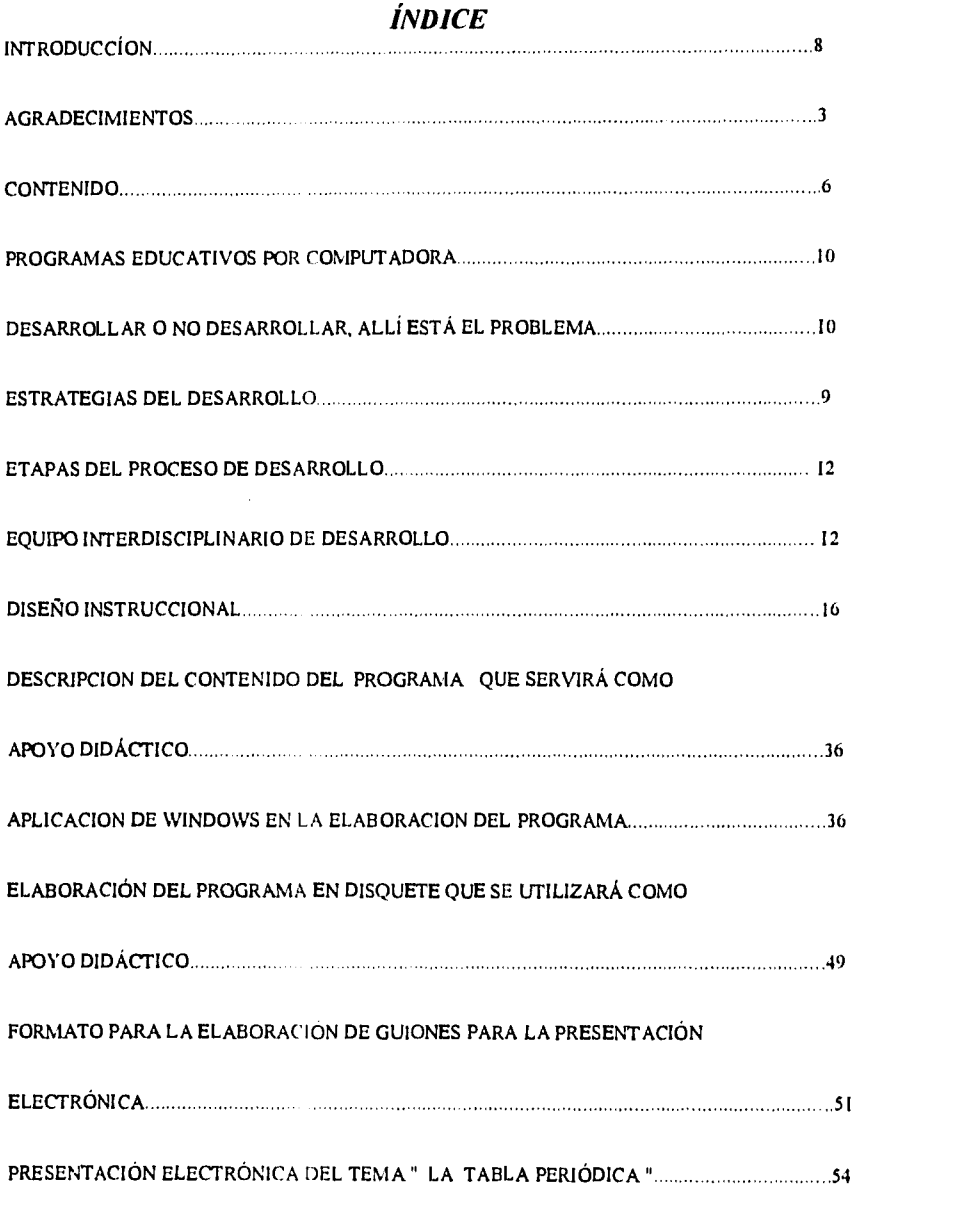

 $\pmb{u}$ 

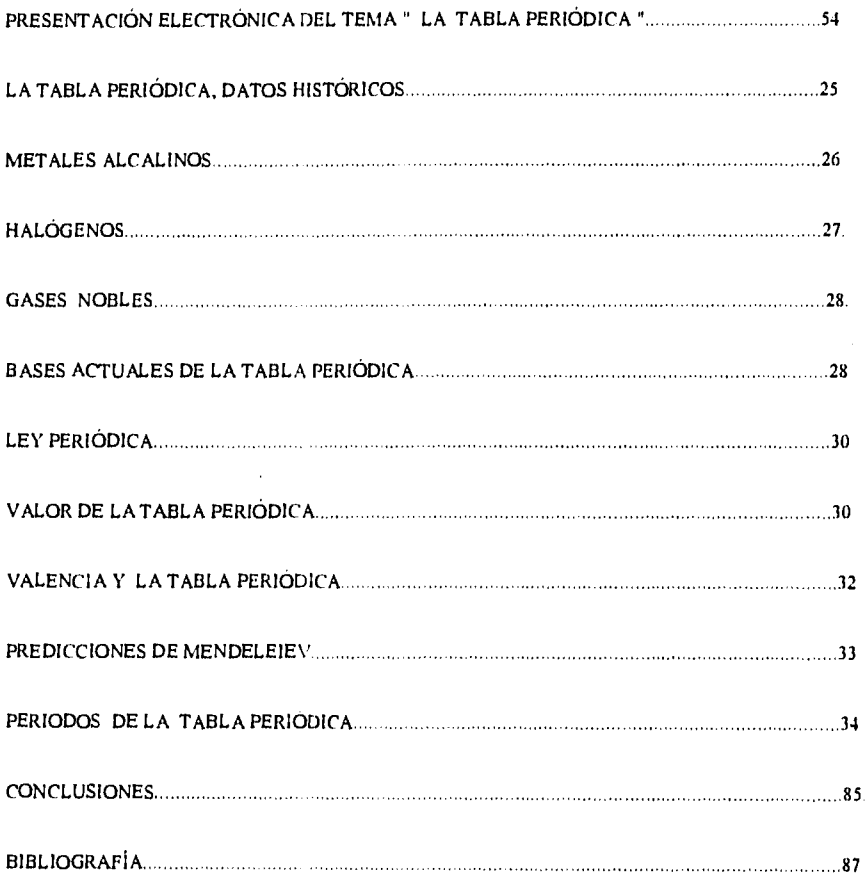

 $\frac{1}{2}$  and  $\frac{1}{2}$  . The  $\frac{1}{2}$ 

 $\label{eq:2.1} \frac{d\mathbf{r}}{dt} = \frac{1}{2} \left( \frac{d\mathbf{r}}{dt} + \frac{d\mathbf{r}}{dt} \right) \mathbf{r} \cdot \mathbf{r} \cdot \mathbf{r} \cdot \mathbf{r}$ 

 $\mathcal{L}^{\text{max}}_{\text{max}}$  and  $\mathcal{L}^{\text{max}}_{\text{max}}$ 

 $\overline{5}$ 

#### **CONTENIDO**

En el presente trabajo escrito, se describe, cómo la nticrocomputadora, en particular los cursos de Windows, Microsoft Word MS-DOS, Excel, D' Base y Harvard Graphics, impartidos por la Universidad Nacional Autónoma de México a través de Educacíon Continua de la Facultad de Química, pueden servir de respaldo en la enseñanza de la Química a nivel medio básico.

El terna que se seleccionó para desarrollar en una presentación electrónica, es el de " La Tabla Periódica ", así como pudo seleccionarse cualquier otro tema, los metales alcalinos, los halógenos, los gases nobles pues la finalidad del presente trabajo es demostrar que se pueden utilizar los diferentes paquetes de computación corno apoyo didáctico en la enseñanza de la Química. No con el objetivo de que el alumno maneje por sí solo el contenido del disquete, sino que tenga siempre la mano guía del profesor para complementar la información que aparezca en la pantalla de la computadora .

El contenido de la presentación electrónica se puede describir a grandes rasgos desde su inicio como pantallas en las que aparecen el nombre del terna, una breve descripción de los datos históricos de la tabla periódica, los diferentes grupos que posee la tabla periódica, los nombres de estos grupos, los elementos integrantes de estas familias, la división de la tabla periódica en metales y no metales, las dos series de los lantánidos y los actinidos, el esquema que representa la propia tabla periódica, etc.; todo ésto es necesario insistir que será ampliamente complementado con la explicación verbal del docente, pues no es la idea proporcionar todos los datos en la presentación electrónica, ya que una de las características de la misma es ser breve en lo que se muestre en la pantalla , con la finalidad de hacer ligera su lectura y atractiva a la vista del alumno que lo observa.

Al final de la presentación electrónica se pueden observar algunos ejercicios en los que el alumno interactuará con la computadora al seleccionar las letras que contengan la respuesta correcta a las cuestiones que se le presentan premiándosele con CORRECTO si su respuesta es acertada o marcando un TACHE, si no lo es. Aun cuando en esta impresión de La presentación electrónica no se puede apreciar, se han seleccionado colores atractivos y llamativos para acaparar la atención del alumno, existen giros de letras y en general se ha tratado de utilizar las herramientas que Harvard Graphics ofrece, para llevar a efecto el desarrollo del tema ya mencionado.

Al final del presente trabajo aparece , la sugerencia de lo que deba de acompañar de manera verbal a las imágenes de la presentación electrónica

#### Introducción

La tecnologia continúa avanzando, incorporando cada día nuevos instrumentos de trabajo, no sólo para el científico e industrial, sino también para el docente . Se hace referencia a la microcomputadora como un instrumento didáctico, que el profesor a nivel medio básico puede emplear en la enseñanza de la Química. Es decir utilizar la computadora como una herramienta, en la cual pueda apoyar su cátedra, el docente podrá seleccionar cualquier tema del programa de educación media básica, de los que se pueden mencionar por decir algunos, los siguientes : La tabla periódica, Número atómico, Número de Avogadro . El presente trabajo se refiere a cómo se puede apoyar el docente en la microcomputadora para la elaboración de un determinado tema o subtema del programa de educación inedia básica para la mejor comprensión del tema seleccionado "La tabla periódica."

Tanto el alumno como el profesor pueden interactuar con la computadora aplicando tanto conocimientos de Química como de Computación, y así lograr una mejor formación del educando dentro del ámbito de la tecnología moderna, pues el uso mismo de la computadora en el desarrollo de su instrucción, lo hará familiarizarse e introducirse en éste avance de la tecnología . Lograrlo significa estar actualizados en el manejo de los diferentes recursos de la computación, para poder tener las herramientas para elaborar el material indicado para tal fin.

En este caso, la idea es elaborar un programa, cuyo contenido, sea específicamente lo referente a la " Tabla Periódica", como punto de partida, para que más adelante, una vez obtenido el conocimeinto de cómo realizarlo, se proceda a seleccionar cualquier tema del programa actual de Química del nivel medio básico y se desarrolle de similar manera.

A continuación, se describe, cada uno de los pasos que se siguieron para obtener el material didáctico arriba señalado.

#### **PROGRAMAS EDUCATIVOS POR COMPUTADORA.-**

La infraestuctura de cómputo para la educación surge como una realidad, al ampliarse los equipos y el acceso de los profesores a este medio. La producción de programas educativos computarizados se ha realizado generalmente al margen de una metodología de desarrollo, un diseño instruccional, una adecuada estrategia de evaluación, así como de equipo de trabajo interdisciplinario y de infraestuctura de cómputo. Por lo anterior se tratará de mencionar algo respecto de **un ambiente** tecnológico **y académico para la produccion de programas educativos computarizados de calidad.** 

Para ello es necesario un excelente equipo interdisciplinario, experto en planeación y evaluación de sistemas educativos; aprendizaje y diseño instuccional; recursos *de* la computadora; diseño gráfico y programadores de computadoras.

De un análisis de necesidades educativas del estudiante-usuario, se obtiene como solución factible el desarrollo de un programa de aprendizaje apoyado en computadora, más adelante se decide que recursos de la computadora y dispositivos de uso se requieren, tanto para el prototipo, como para el producto terminado.

Aquel profesor que desee desarrollar alguna aplicación educativa deberá ser experto en el contenido de dicha aplicación, no necesariamente debe poseer conocimientos de cómputo, pues se debe recordar que el trabajo es interdisciplinario.

#### *DESARROLLAR O NO DESARROLLAR: ALLÍ ESTÁ EL PROBLEMA..*

**Uno** *de* los dilemas más comunes que enfrenta un docente que se inicia en los usos educativos de la computadora es determinar exactamente qué es lo que quiere o tiene que hacer. Muchos

maestros piensan que la única forma de emplear la computadora implica el aprender a programar para luego escribir programas propios. Sin embargo se puede incoroporar el cómputo en la docencia de muchas otras formas. Quizá resulte comprensible que la primera opción sea desarrollar software propio, dado que esa es la opción mas popularizada, al punto de que llega a opacar las otras alternativas.

Se tratará de proporcionar una visión de conjunto en la tarea de desarrollo de programas lógicos\* ( en lo sucesivo , simplemente desarrollo), para lograr que los maestros puedan decidir, con mayores elementos de juicio, si el proceso de desarrollo es la opción más indicada para incorcoporar la computadora a la práctica educativa.

#### Qué es el desarrollo.-

Podemos caracterizarlo como el proceso de creación de programas nuevos. Incluye no solamente la programación cuando es necesaria, sino la selección de contenidos.

En general el desarrollo se justifica cuando:

- No existen soluciones disponibles
- Las que existen no cubren las necesidades detectadas.
- Se puede competir con las soluciones existentes y mejorarlas.

• \*En inglés , software.

#### **Alternativas del desarrollo.-**

Existe una gran variedad de software disponible (ya sea comercialemte o por intercambio entre instituciones académicas), tanto específico como de uso general aplicable a la educación. Sin embargo...

#### **¿Cuándo se justifica un desarrollo educativo nuevo ?**

Como anteriormente se dijo, existen tres condiciones, pero en el caso de que el desarrollo educativo parezca razonable ; en particular, que un nuevo desarrollo proceda cuando:

• La computadora realmente es el medio instruccional más adecuado para los objetivos **de**  enseñanza-aprendizaje ( es decir logra lo que otros medios no podrían ).

No todos los problemas educativos tienen solución óptima vía computadora, por sorprendente que parezca esta afirmación. Primero debe aclararse la necesidad, si la solución resulta ser la computadora, entonces hay que considerar si se justifica un nuevo desarrollo.

#### **ESTRATEGIAS DE DESARROLLO**

En el caso de que proceda el desarrollo, el paso siguiente debe ser la elección de una estrategia **o**  metodología. De hecho se puede optar por una de las dos grandes estrategias posibles: la " libre " o la " sistemática ".

Siempre es muy tentador escribir algo simplemente sentandose frente a la máquina y registrando lo primero que pasa por nuestra cabeza. en pleno flujo de las intuiciones creativas, así es la estrategia "libre".

Un buen redactor, al menos trata de tener un plan general, un esquema de lo que quiere que diga su escrito. De hecho existe una "metodología " de redacción llamada "estructurada ", en donde precisamente se procede primero a determinar el propósito del escrito, y luego a listar los puntos centrales que permitirán expresar este propósito. Después se regresa a cada uno de estos puntos centrales y se determina qué ideas subordinadas implica cada uno, y así sucesivamente hasta llegar a un nivel suficiente de detalle. De otra manera se produce uno de los típicos síndromes del escritor principiante, que inicia• su texto con alto contenido de detalle y sin un plan, sólo para darse cuenta que al final se acabó el tiempo y los puntos que cierran el escrito quedan apenas esbozados. Por el momento, lo interesante es no dejar fuera ideas, y poder contar con una estructura de redacción que dé unidad y coherencia al todo.

#### **ETAPAS DEL PROCESO DE DESARROLLO.**

Armados *de* una estrategia, se está listo para enfrentar el proceso de desarrollo, que puede ser descrito de diversas maneras. Las etapas son, en general , cuatro: el diseño, la instrumentación, la prueba y depuración final, y la entrega.

#### Diseño.-

En esta etapa se lleva a cabo la planeación general del desarrollo. Es indispensable para poder determinar con precisión lo que se espera como producto. Sus partes principales son dos documentos: la "especificación" o descripción general del programa a desarrollar, los criterios de evaluación para su funcionamiento, y un "prototipo", al menos en papel, de cómo se verá y operará el programa.

La especificación permitirá afinar, adicionalmente, los criterios de ejecución. Por ejemplo la cantidad de colores, la calidad del sonido digitalizado, la velocidad de la respuesta a la interacción, etc. Ello permite a su vez, definir qué equipos ( hardware ), programas ( software ), y accesorios se requerirán.

#### Instrumentación.-

Esta etapa, conocida también como la de "desarrollo" en sentido estricto, consiste en transformar la especificación en un producto casi final. Involucra tanto la "codificación" ( programación en algún lenguaje de cómputo ) , que constituirá la estructura que sostiene el contenido específico del programa; la creación, adaptación o captura de materiales de contenido, y las previsiones legales necesarias en el caso de utilizar materiales prexistentes de otros autores.

#### Depuración y prueba piloto.-

En este punto se supervisa el desarrollo, a fin de asegurar que no contenga errores de programación . Para ello se realizan pruebas piloto, con una muestra representativa y variada de usuarios.

#### *Entrega.-*

Se realiza la reproducción de la versión final, se termina la documentación ( manuales del usuario, para el profesor, etc ). Se establece también el mecanismo para actualizar y mejorar el software. El producto , es el software completo y entregado.

#### **EL EQUIPO INTERDISCIPLINARIO DE DESARROLLO.**

El desarrollo educativo tiene que ser por necesidad una empresa interdisciplinaria. Se acabaron los días del que era al mismo tiempo computólogo, pedagogo y diseñador gráfico. No hay nada más triste que un programa educativo diseñado por un profesor aislado, que hace su mejor esfuerzo pero que el código está tan mal hecho que los usuarios no tendrán la paciencia para esperar que el programa ejecute la siguiente sección.

¿ Implica esto acaso que nunca se combinen todos los talentos en una misma persona ? No, pero esta combinación ocurre muy de vez en cuando y para proyectos de pequeña escala necesariamente. La mayoria de desarrrollos realmente profesionales son siempre obra de equipos de trabajo más que de genio solitarios

¿Esto significa que es imposible desarrollar sin un equipo de esta naturaleza? No. Pero seguramente los tiempos de desarrollo y la calidad de los materiales reflejarán las restricciones Sin embargo se pueden dar sus excepciones, cuando se cuenta con la capacitación necesaria para lograrlo.

#### DISEÑO INSTRUCCIONAL.

El desarrollo de usos educativos de la computadora frecuentemente se realiza al margen de un diseño instruccional adecuado, esto es, sin una planeación de las actividades *de* enseñanza y la sistematización.

Se presentarán las etapas que comprende un diseño instruccional: aprendizaje, enseñanza y material educativo.

Aprendizaje es un cambio relativamente permanente, que se da como resultado de una experiencia; la enseñanza es un proceso que pretende promover este cambio en el alumno y, el material educativo debe entenderse como el recurso que mediará entre ambos procesos.

Estos tres elementos están presentes en la elaboración de cualquier programa instruccional que comprende:

- Análisis de una necesidad educativa, estudiar un problema de enseñanza-aprendizaje.

- Planteamiento de objetivos de aprendizaje.

- Conocimiento de algún modelo de evaluación.

La construccion de un diseño de instrucción debe ser flexible y dinámico ya que su elaboración también dependerá del profesor que estará a cargo y de las características del alumno.

En el caso actual y considerando la necesidad de plantear un modelo instruccional flexible y adaptable a diversos contenidos específicos, se adaptan algunos elementos que la experiencia docente ha permitido afinar, y de la orientación explícita hacia el empleo de la computadora como apoyo para el aprendizaje.

Con base en una extensa revisión sobre el desarrrollo *de* programas educativos por computadora con orientación cognoscitiva, uno de los modelos que aporta más a dicho desarrollo es el del Procesamiento Humano de Información (PHI), que analiza los procesos cognoscitivos en una secuencia de etapas ordenadas; cada paso forma un eslabón importante en el tratamiento *de* la información.°

La información que viene del exterior ingresa al sistema cognitivo por medio de los órganos de los sentidos y sólo permanece lo que interesan al sujeto en ese momento.

Se recomienda que la persona que elabore el diseño instruccional sea el profesor, ya que es la persona que está en contacto directo con los alumnos, conoce los cuáles y los por qué de la problemática de la enseñanza.

Con ésto en mente, a continuación se presentan los pasos que comprenderá la elaboración de un diseño instruccional apoyado en el uso educativo de la computadora :

- 1. Analisis de necesidades educativas
- 2. Meta instruccional
- 3. Sistema de producción
- 4. Análisis instruccional
- 5. Objetivos de aprendizaje
- 6. Estrategia instruccional
- 7. Medios instruccionales
- 8. Evaluación de aprendizaje.

#### **1.- Analisis de necesidades educativas.-**

A partir de este análisis **se** identifican las deficiencias del sistema educativo existente, y sus posibles causas y soluciones. Entre las posibles soluciones el uso *de* la computadora resulta un excelente auxiliar para el aprendizaje.

Analizar una necesidad educativa conlleva la identificación de algún problema y para identificar un problema de aprendizaje basta preguntarse ¿Por qué razón los alumnos no están aprendiendo determinado contenido? ¿qué es lo que más les cuesta aprender a los alumnos? Detectar un problema de aprendizaje es una labor seria y decisiva a la hora de hacer uso de la computadora como apoyo al aprendizaje. Es necesario , por principio centrarse siempre en el alumno.

Una vez identificado algún problema de aprendizaje, el siguiente paso sera el análisis de la viabilidad del uso de la computadora. Para ello se sugiere preguntarse: ¿ en qué radica el problema de aprendizaje en cuanto a los alumnos, el profesor la metodología de enseñanza, los materiales y otros ? Para responder a esto considere los siguientes indicadores:

#### Análisis del problema educativo identificado

Materiales **Professor** 

- Defectuosos Preparación inadecuada
- Mala presentación Ausencias
- Carnets de ilustraciones inexistentes Falta de motivación
	-
	- Resistencia al cambio

Alumnos Metodología de enseñanza

- 
- 
- -Limitaciones físicas Falta de práctica<br>- Prejuicios Malos exámenes - Malos exámenes
- Carencia de conocimientos Medios inadecuados<br>- Limitaciones físicas Falta de práctica
- 

#### **2. Meta instruccional**

J

La meta instruccional es la elaboración de un enunciado que exprese lo que el alumno estara capacitado para hacer cuando termine el periodo de instrucción. Los siguientes enunciados son ejemplos de metas instruccionales:

" El alumno sera capaz de interpetar el metabolismo celular identificando la estrucctura y función de los organelos celulares."

" El alumno será capaz **de** identificar los no-metales en la tabla periódica por el lugar que ocupan.

#### **3 . Sistema de producción.**

Una vez determinado qué es lo que se propone que el alumno sera capaz de lograr, el siguiente paso es determinar los recursos humanos que se necesitarán para el logro de la meta, los materiales que se requerirán y la descripción de la población meta, es decir, la población hacia la que va a ir dirigida la instrucción. Los indicadores a considerar son :

Materiales Recursos Humanos -Libros - Especialistas en...  $\leftarrow$  META INSTRUCCIONAL  $\rightarrow$  -Técnicos

-Fotografias

-Software educativo

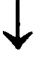

#### Población Meta

- Caracerística generales Edad, nivel escolar
- Conocimientos previos.

#### 4. Análisis instruccional.

Hasta ahora se ha puesto en claro un problema específico *de* aprendizaje y su resolución a través de la computadora ( análisis de necesidades ), la meta instruccional y el sistema de producción.

Así pues. lo que se tiene es el perfil de entrada < > y el perfil de salida ( conocimientos previos )

y entre estas dos condiciones existe la tarea de descomponer la meta instniccional en todas las tareas de aprendizaje, detallándolas hasta el punto en que se identifiquen las habilidades para lograr lo propuesto. Esta tarea se conoce como análisis instruccional, de tareas o estructural y se refiere al procedimiento para conocer las habilidades o conocimientos necesarios para lograr la meta instruccional propuesta. Su relevancia consiste en que permite conocer con certeza los conocimientos previos necesarios para lograr la meta instruccional

Un tercer producto del análisis sera la representación gráfica, que permite decidir si el estudiante/usuario se moverá a través de una secuencia puramente lineal, o si tendrá acceso a menús o ayudas permanentes. Se sugieren tres métodos de análisis:

- procedimental

- jerárquico

- combinado

#### *Método procedimental..-*

Descompone la secuencia de instrucción paso a paso. Se emplea cuando la conducta a la cual se aspira llegue el estudiante consta básicamente de una serie de habilidades que deben ser expresadas en secuencia para lograr la meta propuesta.

#### Método jerárquico.-

Este método también consiste en descomponer paso a paso la tarea. La diferencia es que no existe necesariamente la secuencia rigida y/o lineal para alcanzar la nieta instruccional.

#### Método combinado.-

En este caso se conjuga tanto el método procedimental con el jerárquico, su uso se recomienda cuando la nieta instruccional hace referencia a habilidades cognitivas complejas, es decir, aquellas que requieren de una secuencia, y las que además necesitan habilidades subordinadas.

#### **5. Objetivos de aprendizaje.**

Una vez elaborado el análisis instruccional, el siguiente paso es redactar, con base en dicho programa, los objetivos de aprendizaje.

El objetivo de aprendizaje se refiere a un enunciado que explica detalladamente lo que el alumno estara en capacidad de hacer cuando termine la instrucción.

Para la redacción de los objetivos de aprendizaje no existen reglas especificas; Sin embargo, se recomienda considerar tres elementos:

- Identificar la destreza.
- Describir las condiciones bajo las cuales la destreza debe ocurrir.
- Especificar el rendimiento aceptable o dominio de calidad que debera presentarse.

#### **6. Estrategia instruccional.**

Una vez delimitadas la meta general, el contenido y la secuencia, lo que sigue es establecer las estrategias instruccionales, esto es de las decisiones sobre los componentes y procedimientos para lograr la instrucción.

Un elemento a considerar en el desarrollo de procedimientos instruccionales lo componen los métodos de enseñanza. Sobre los métodos de enseñanza existen varias tipologias. se tomará la que está relacionada con los tipos de aprendizaje declarativo y procedimental: los métodos expositivo y por descubrimiento.

El método de enseñanza por exposición es útil para el aprendizaje de conocimiento de tipo declarativo, también es el método denominado como deductivo.

El método por descubrimiento es útil para el aprendizaje de conocimiento de tipo procedimental, también es conocido como método inductivo, donde a partir de ejemplos se puede llegar al concepto.

**A** continuación se mencionan algunas estrategias instruccionales para el logro de conocimiento de tipo declarativo.

#### *Estrategias para conocimiento declarativo.*

- Presentar imágenes (ilustraciones, animaciones).

- Resúmenes, antes, durante y después de bloques de información.

- Cuadros sinópticos que organicen conceptos; mapas, gráficas o esquemas.

*Estrategias para conocimiento procedimental.* 

- Mucha práctica y retroalimentación, con el fin de que cada ensayo aumente la automatización.

- Ayuda de memorias externas que apoyen la recuperación de la información necesaria en el momento oportuno.

#### **7. Medios instruccionales.**

Los medios instruccionales son todos aquellos recursos que apoyaran el proceso de instrucción. Los medios disponibles son a nivel auditivo y **a** nivel visual. A nivel auditivo se puede contar con sonido o música. A nivel visual se puede tener texto o imagencs, fijas o con movimiento.

#### **II. Evaluación de aprendizaje**

Desde el análisis de necesidades educativas, hasta el diseño de la estrategia instruccional, se ha exigido una definición más o menos precisa de lo que el alumno aprenderá. Y necesariamente **habra** que idear una forma de constatar si el alumno aprendió realmente. Este es el tema de la evaluación.

La evaluación del aprendizaje es el acopio sistemático de datos cuantitativos y cualitativos que permiten determinar si los cambios propuestos en los objetivos de aprendizaje se realizan en los alumnos.

Existen diversas concepciones de la evaluación sobre educación, que también se dan en la evaluación del aprendizaje:

- Como juicio de expertos. El valor lo asigna la experiencia.
- Como medición. El valor se asigna con base en un parámetro.
- Como un enfoque sistematico. Evaluación inicial, durante el proceso y evaluación final.

Existen diversos tipos de técnicas e instrumentos de evaluación:

#### Evaluación del aprendizaje

÷

 $\ddot{\phantom{0}}$ 

 $\cdot$ 

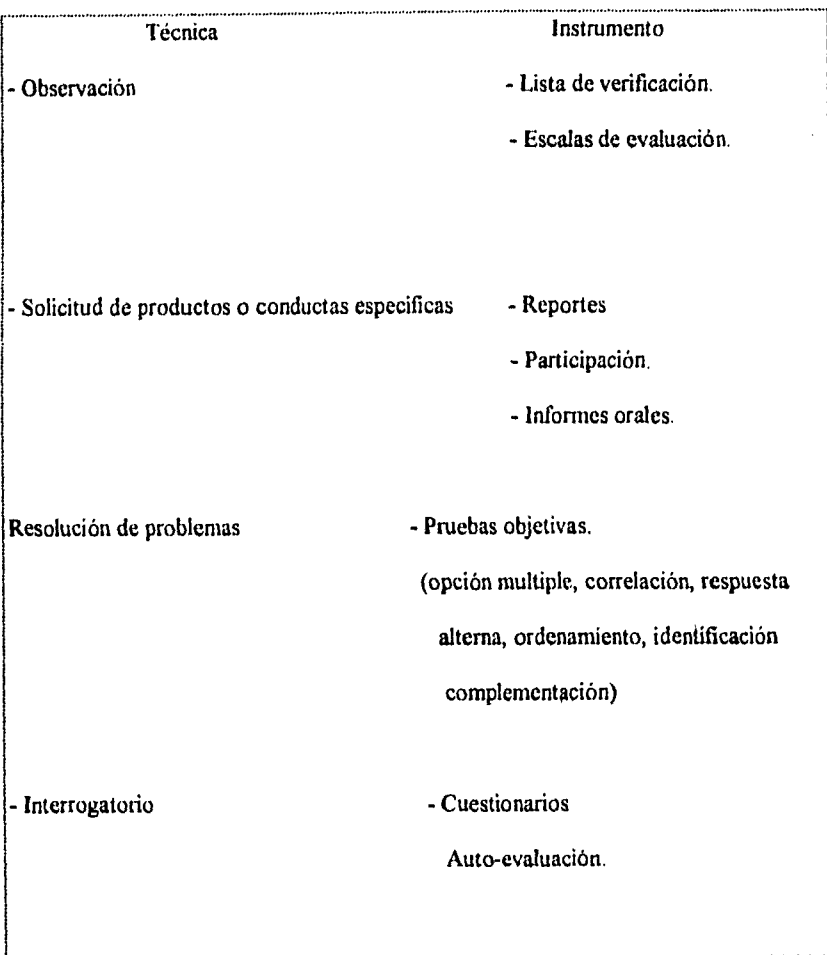

 $\tau$  .  $\Delta$ 

#### **TABLA PERIODICA**

La tabla periódica es una clasificación *de* los elementos químicos. En 1869 Dimitri Ivanovich Mendeleiev, científico ruso y Lothar Meyer, nacido en Alemania, investigaron independientemente la periodicidad de las propiedades de los elementos químicos. Pudieron establecer una ley periódica : Las propiedades *de* los elementos son funciones periódicas de sus pesos atómicos. Mendeleiev, demostró el gran valor de la tabla periódica de los elementos, pues para colocar los elementos en su correspondiente familia, era necesario dejar ciertos huecos. Mendeleiev expresó que donde había huecos, debería colocarse un elemento químico todavía no descubierto, y que se podían predecir sus propiedades por su posición en la tabla periódica.

Mendeleiev utilizó para la clasificación de los elementos sus pesos atómicos.

En 1913, Henry G.J. Moseley joven inglés, encontró experimentalmente, una base más exacta en el ordenamiento de los elementos en la tabla periódica, que el de los pesos atómicos. La tabla periódica basada en los números atómicos de Moseley, eliminó algunas dificultades que se habían presentado con la tabla periódica basada en los pesos atómicos.

La tabla periódica se encuentra dividida en grupos y períodos. Los grupos son 18.

En el grupo 1 ó IA o familia de los metales alcalinos se encuentran los siguientes elementos químicos:

 $Li$ , Na, K, Rb, Cs, Fr.

El grupo 2 ó **11A** o familia de los metales alcalinotérreos , está constituido por: Be, Mg, Ca, Sr, **Ba,** Ra.

El grupo 13 ó **IIIA** o familia de los metales térreos, está integrado por :

B, Al, Ga, In, TI. El primero es no-metal y los demás son metales

El grupol4 ó IVA o familia del carbono tiene los siguientes elementos :

C, Si, Ge, Sn, Pb, Los dos primeros elementos son no- metales y los tres restantes son metales.

El grupo 15 ó VA o familia del nitrógeno contiene **a** los siguientes elementos:

N, P, As, Sb, Bi. Los tres primeros elementos son no metales y los otros dos son metales.

El grupo 16 ó VIA o familia del oxígeno , está formado por los siguientes elementos ÷

**0,** S, Se, Te, Po. Los cuatro primeros elementos son no-metales y el polonio es metal.

El grupo 17 ó VIIA o familia de los halógenos, se estructura con los siguientes elementos:

F, CI, Br, 1, At , todos ellos son no-metales.

El grupo 18 $60$  o familia de los gases nobles, o gases raros, o gases inertes tiene a los siguientes elementos :

He, Ne, Ar, Kr, Xe,Rn.

**Contract Contract** 

Ahora se describirán brevemente, algunas de las características de tres familias típicas de la tabla periódica.

#### METALES ALCALLNOS.-

Este grupo de elementos se encuentran íntimamente relacionados. El francio

( Fr ), es un elemento que fue predicho por Mendeleiev y esta predicción condujo

a su descubrimiento . Es radiactivo y se obtiene artificialmente, . El nombre de

Ť

metales alcalinos se debe a que muchos de sus compuestos son álcalis o bases fuertes. Son metales blandos, de color blanco plateado, muy activos químicamente. La rapidez de su reacción con el oxígeno atmosférico aumenta con el incremento del peso atómico y reaccionan violentamente con el agua.

 $\mathcal{A}=\mathcal{A}$  , where  $\mathcal{A}=\mathcal{A}$  ,  $\mathcal{A}=\mathcal{A}$ 

La extraordinaria actividad química de los metales alcalinos exige que se les maneje con machismo cuidado. Deben guardarse *en aceite (* petróleo ) Los metales alcalinos, presentan una valencia de l en sus compuestos HALÓGENOS.-

Hay elementos diatómicos : flúor (F<sub>2</sub>), cloro (Cl<sub>2</sub>), bromo (Br) y yodo ( I ). El flúor es un gas vigorosamente activo, amarillento; solo se maneja con seguridad bajo condiciones muy controladas. El cloro es un gas denso, venenoso asfixiante, amarillo verdoso y de gran actividad química. El bromo es un líquido pardo rojizo, muy corrosivo y volátil a la temperatura ordinaria. El yodo se presenta en cristales grises con brillo metálico, cuya presión *de* vapor es relativamente elevada, por lo que da fácilmente un vapor violeta; su actividad química es moderada.

Estos cuatro elementos tienen propiedades muy similares y forman una familia química. Una propiedad importante es que reaccionan con los metales para formar sales. De los vocablos griegos que significan " formadores de sal ", proviene el nombre de la familia *halogenos ,* con que se les designa. Las sales formadas por los halógenos se denominan haluros o halogenuros o haloideas. En los haluros todos los halógenos actúan con valencia 1 .

químicos de la Universidad de de California. El astato es el único halógeno, que no tiene forma estable, de aquí su nombre, derivado del vocablo griego que significa " inestable ".

#### GASES NOBLES **O** RAROS.-

İ

ļ.

ţ

Los seis elementos que no son químicamente activos en grado importante son llamados *gases nobles o raros.* Estos gases son el ( He ), neón ( Ne ), **argón (Ar), criptón ( Kr ), xenon ( Xe ), y radón ( Rn ). Efectivamente son raros. Existen sólo en cantidades ínfimas, exceptuando el argón, que entre todos los gases de la atmósfera es el tercero en abundancia. Se les denomina nobles por su inactividad química . Su inactividad química compartida indica una semejanza fundamental entre los seis elementos, por lo que no debe sorprender que tengan muchas propiedades comunes, como la de ser todos gases y además sean monoatómicos .** 

#### **BASES ACTUALES DE LA TABLA PERIÓDICA.-**

**En 1869, Dimitri Mendeleiev, ruso, y Lothar, Meyer, alemán, descubrieron independientemente, el principio de la periodicidad de los elementos. Basándose en el estudio sistemático de las propiedades de los elementos y de sus compuestos conocidos entonces, pudieron establecer la ley periódica: Las propiedades de los elementos son funciones periódicas de sus pesos atómicos. Este notable resultado suministró una nueva clave para la mejor comprensión de los elementos.** 

**Este avance de Mendeleiev, fue mucho más útil que el de Meyer y su nombre está más íntimamente relacionado con la tabla periódica de los elementos. Al** 

componer sus períodos Mendeleiev se guió por las propiedades de los elementos y, en particular, por sus valencias.

En 1913, Henry G. J. Moseley, un brillante joven inglés, encontró experimentalmente una base más exacta para el ordenamiento de los elementos en la tabla periódica que el de los pesos atómicos. Moseley dedujo que hay un *orden numérico* de los elementos conforme al cual deban ser colocados, en lugar de seguir el empleado por Mendeleiev de los pesos atómicos . Para acentuar la validez de sus resultados, Moseley dotó a cada elemento de un *número atómico* que correspondía a la posición del elemento de la sucesión.

La tabla periódica basada en los números atómicos de Moseley eliminó ciertas dificultades que se habían presentado con la tabla periódica basada en los pesos atómicos . Por ejemplo, el argón tiene un peso atómico de 39.9 uma y el peso atómico del potasio es 39.1 urna. Por lo tanto, el argón deberá seguir al potasio en una tabla basada en los pesos atómicos. Pero las propiedades del argón lo colocan en la familia de los gases nobles, precediendo al potasio. Las investigaciones de Moseley dieron por resultado un número atómico de 18 para el argón y 19 para el potasio y así eliminó el problema de la inversión de pesos atómicos que presentaban estos dos elementos. Una inversión análoga para el cobalto y níquel, y para el yodo y el telurio, eliminaron problemas similares en su periodicidad. Como resultado del trabajo de Moseley, la ley de la periodicidad debe ser enunciada en términos modernos

#### LA LEY PERIÓDICA

**Las propiedades** *de* **los elementos y de sus compuestos son funciones periódicas del número atómico de los elementos**.

#### VALOR DE LA TABLA PERIÓDICA.-

والمستعمل ومعارضه والمتعاصف والمتحال والمتحالين

Consideremos la importancia para la comprensión de la química, del concepto del comportamiento periódico de los elementos.

Demos por sabido que se puede preparar el cloruro de sodio ( NaCI ) mezclando soluciones acuosas de hidróxido de sodio (NaOH) y cloruro de hidrógeno (HCI) *. La* reacción puede ser reprensetada por la ecuación :

NaOH (aq ) + HCl (aq ) ---------> NaCl (aq ) + H<sub>2</sub>O (1)

سديد

 $\mathfrak{D}$ 

El concepto de periodicidad química nos lleva a predecir que las soluciones acuosas de Li (OH), KOH, RbOH, Y CsOH se parecen al NaOH acuoso en su comportamiento químico. Conforme a esto, las soluciones acuosas de HF, HBr, y Hl deberían parecerse químicamente al HCI. En consecuencia, podemos predecir que todos los haluros alcalinos podrían ser preparados por la reacción entre el hidróxido alcalino acuoso y el haluro de hidrógeno acuoso. Por lo tanto:

NaOH(aq) + HBr (aq) \n
$$
\cdots
$$
 NaBr(aq) + H<sub>2</sub>O (l)

$$
KOH (aq) + H1 (aq) \quad \cdots \quad \cdots \quad K1 (aq) + H_2 O (l)
$$

RbOH (aq) + HF (aq) ----------> RbF (aq) + H<sub>2</sub> O (1)

CsOH (aq) + HCl (aq) -  
-
$$
\sim
$$
 CsCl (aq) + H<sub>2</sub>O (1)

A partir del conocimiento sobre la reacción NaOH (aq ) + HCI (aq ) , sabemos las reacciones de los cinco hidróxidos alcalinos acuosos con los cuatro haluros de hidrógeno acuosos, con un total de veinte reacciones. Evidentemente, tal generalización simplifica muchísimo la química. Si por ejemplo, conocemos la química del sodio, entonces automáticamente sabemos bastante acerca de la química

31

 $\mathbf{\mathbf{I}}$ 

del Li, K, Rb y Cs. No deberemos esperar que tengan propiedades idénticas, sino más bien análogas.

#### VALENCIA Y TABLA PERIÓDICA.

 $\Delta\phi=0.01$  and

Otra generalización útil que podemos deducir de la tabla periódica, es la relación entre la posición, en la tabla, de un elemento y la valencia del mismo La generalización es válida para aquellos elementos que solo tienen una valencia principal. Así todos los elementos del grupo I , los metales alcalinos , tienen por única valencia I. Los del grupo II tienen valencia 2. Todos los elementos del grupo III presentan valencia 3 . Todos los elementos del grupo IV forman óxido del tipo MO2, presentando una valencia de 4.

A partir del grupo V , la valencia comienza a disminuir. La capacidad de combinación *importante* para los miembros del grupo V es 3, como NH<sub>3</sub> PCl<sub>3</sub>,  $As<sub>2</sub>O<sub>3</sub>$ ,. Para los elementos del grupo VI, la valencia principal de 2 aparece en compuestos como H<sub>2</sub>O, Na<sub>2</sub>S, Na<sub>2</sub>Te. Los compuestos más estables de los halógenos son los haluros, que presentan una valencia de 1.

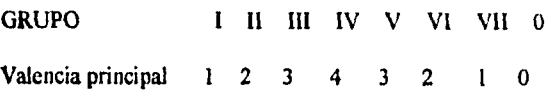

#### PREDICCIONES DE MENDELEIEV.

El mismo Mendeleiev, demostró el gran valor de la clasificación periódica de los elementos . Cuando propuso la tabla periódica observó que para colocar los elementos en su correspondiente familia química, era necesario dejar ciertos huecos. Antes de la aportación de Mendeleiev era imposible predecir, sobre una base razonable , cuántos elementos quedaban por descubrir y cuáles podrían ser sus propiedades. Mendeleiev expresó que donde se tenía que dejar un espacio, habría que poner un elemento, todavía no descubierto , y sus propiedades se podían predecir de su posición en la tabla. Por ejemplo, Mendeleiev dejó una vacante entre el silicio y el estaño. El elemento arsénico, que ya entonces era conocido, se aproximaba por su peso atómico al requerido para llenar este espacio , pero sus propiedades eran parecidas a las del fósforo y antimonio y muy diferentes a las del silicio y estaño. En consecuencia, Mendeleiev predijo la existencia de un elemento, aún no descubierto, que llenaría el espacio entre el silicio y el estaño. Llamó a este elemento que faltaba *eka-silicio,* que significa , " "análogo al silicio " y, por su posición en la tabla, predijo las propiedades que iba a tener . Las predicciones de Mendeleiv para el eka-silicio y los datos determinados para el germanio, elemento descubierto en 1886 en un mineral de la plata, tienen una concordancia que es realmente asombrosa y es un ejemplo del poder " profético " de la periodicidad.

## **PERIODOS DE LA TABLA PERIóDICA**

Los periodos en la tabla periódica son 7 y corresponden a cada uno *de* los diferentes niveles de energía del átomo, es decir K, L,M,N,O,P,Q. Todos aquellos elementos que posean electrones en el mismo nivel se encontrarán ubicados en el mismo periodo en la tabla periódica, así por ejemplo en el periodo 1 sólo se encuentran 2 elementos químicos, el **11** *y* el He porque son los únicos elementos químicos que su último nivel energético es el primer nivel o nivel K, cada uno con 1 electrón y 2 electrones respéctivamente.

El período 2 tiene 8 elementos

Li, Be, B, C, N, O, F, Ne, todos estos elementos tienen electrones hasta el nivel de energía L, que corresponde al segundo nivel, por lo que estos elementos se encuentran en el periodo 2.

El período 3 también tiene 8 elementos, todos aquellos que tienen electrones hasta el nivel M o tercer nivel de energía que corresponde al período No. 3 y son los siguientes : Na, Mg, Al, Si, P, S, CI, Ar.

El período 4 contiene 18 elementos, éstos tienen suficientes electrones para llenar los niveles energéticos hasta el No, 4 o sea el N y son los siguientes:

K, Ca, Sc, Ti, V, Cr, Mn, Fe, Co, Ni, Cu, Zn, Ga, Ge, As, Se, Br, Ar.

El periodo 5 , lo constituyen 18 elementos , en esta ocasión la cantidad de electrones **que** poseen estos elementos, alcanza a ocupar los cinco primeros niveles de energía, o sea el nivel de energía **O,** estos elementos son :

Rb, Sr, Y, Zr, Nb, Mo, Te, Ru, Rh, Pd, Ag, Cd, In, Sn, Sb, Te, **1,** Xe
El período 6 lo forman 32 elementos, éstos tienen electrones hasta el nivel 6 o sea el nivel P y son :

Cs, Ba, La, Ce, Pr, Nd, Pm, Sm, Eu, Gd, Tb, Dy, Ho, Er, Tm, Yb, Lu, Hf, Ta, W, Re, Os, Ir, Pt, Au, Ag, TI, Pb, Bi, Po, At, Rn.

El período 7 y último lo constituyen 19 elementos químicos y son los siguientes : Fr, Ra, Ac, Th, Pa, U, Np, Pu, Am, Cm, Bk, Cf, Es, Fm, Md, No, Lw, Ku, Ha.

 $\cdot$  .

 $\overline{a}$ 

٠

J,

### **DESCRIPCION DEL TEMA\_TABLA PERIÓDICA EN EL CONTENIDO DEL PROGRAM&**

En la elaboración del programa que se utilizará como material didáctico en la enseñanza del tema LA TABLA PERIÓDICA , en la instrucción media básica, se utilizaron como herramientas los cursos recibidos de MS-DOS, Windows, Word para Windows, Excel para Windows, Harvard Graphics, tomando de cada uno de ellos los instrumentos necesarios para conformar el tema arriba señalado.

En primer término se describirá el contenido del programa :

Parte 1. Presentación del nombre del subtema : La tabla periódica.

Parte II . Algunos datos históricos de la tabla periódica

Parte III , Ley de las octavas

Parte IV. La periodicidad delas propiedades de los elementos químicos

Parte V. Estructura de la tabla periódica.

Parte VI. División de la tabla periódica en sus diferentes familias o grupos. Presentación del primer Grupo l ó IA o familia de los metales alcalinos , acompañado con los modelos atómicos de sus elementos, haciendo visible el número de electrones en su último nivel de energía

Parte VII. Presentación del Grupo 2 ó II A o familia de los metales "alcalinotérreos", junto con sus modelos atómicos en iguales circunstancias que el grupo anterior.

Parte VIII. Presentación del grupo 14 ó VI A de igual manera con los modelos atómicos

de cada elemento indicando el número de electrones en su último nivel de energía

 $\sim$   $\sim$   $\sim$ 

paquetes de computación de marca registrada

Parte IX. Presentación del grupo 17 ó VILA o" familia de los halógenos " en iguales circunstancias que los grupos anteriores.

Parte X . Clasificación de los no metales, por el lugar que ocupan en la tabla periódica

Parte XI . Los metales de transición en la tabla periódica.

Parte XII. Las series de la tabla periódica, los lantanoides y los actinoides.

 $\bullet$ 

 $\omega_{\rm{max}}$ 

س بہار ہے۔<br>سال مار ا

Parte XIII. Ejercicios.

**Todos los datos arriba señalados, se utilizarán , únicamente, como material de apoyo, ya que el profesor complementará la explicación de manera verbal.** 

 $\mathbf{I}$ 

 $\ddot{i}$ 

A continuación se presentan las imágenes que se diseñaron en Microsoft Word, con la finalidad de ser utilizadas posteriormente en una presentación electrónica en Harvard. Estas imágenes serán posteriormente rediseñadas, con el objeto de darles una presentación más llamativa para el estudiante o el observador, pues como ya se dijo con anterioridad solo servirán de material de apoyo en una clase ante grupo donde el docente ampliará la explicación de manera verbal . Esta explicaión se encuentra en las últimas páginas del presente escrito y todas ellas se refieren a las imágenes que aparecerán en la pantalla de la computadora y que hacen referencia al tema de tabla periódica.

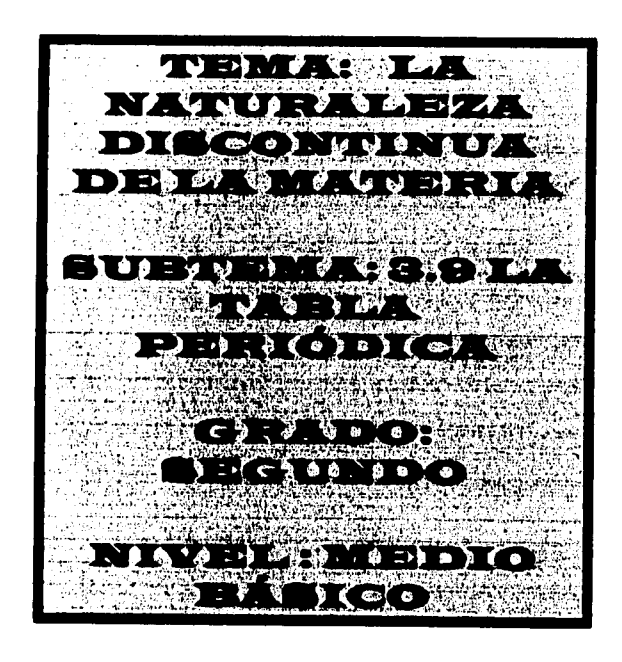

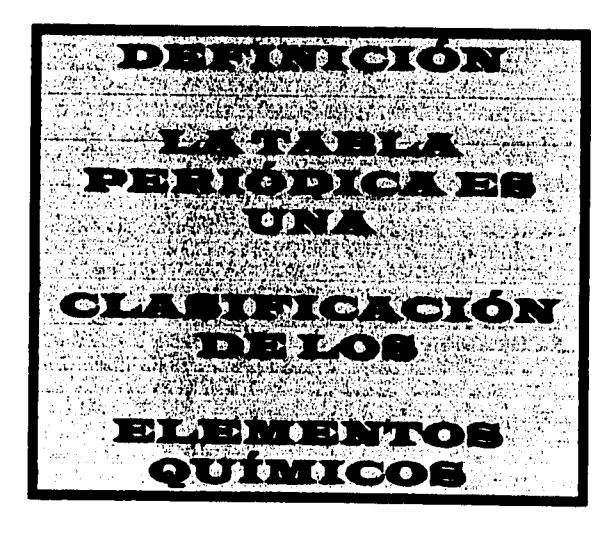

 $\mathbf{z}_1, \ldots, \mathbf{z}_n$  .

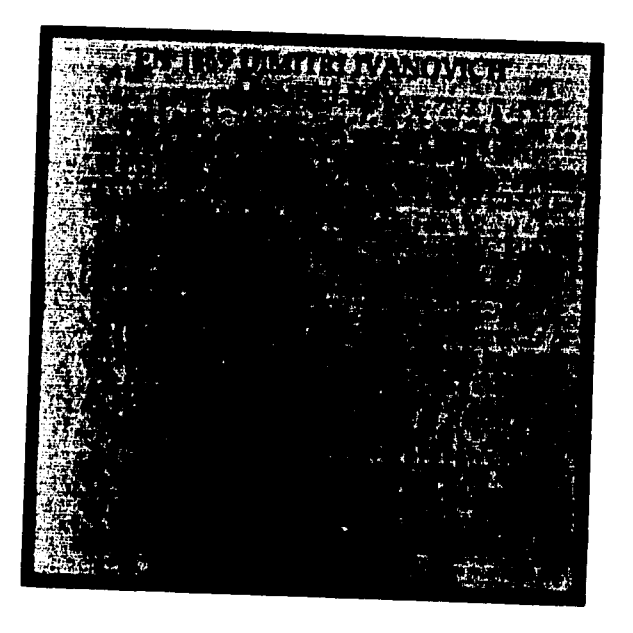

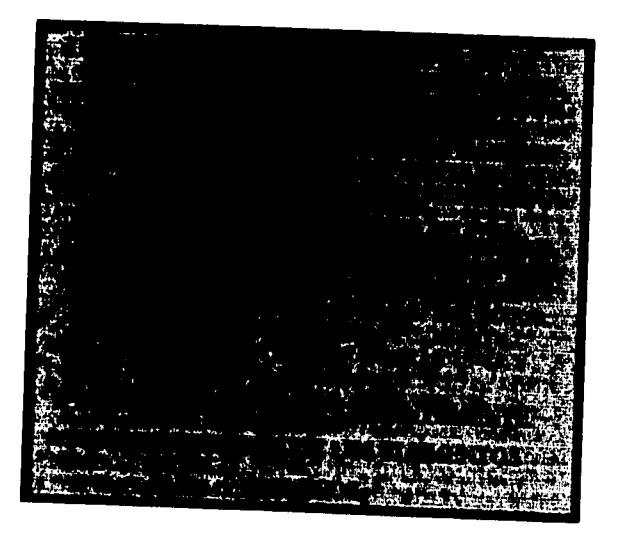

### FALLA DE ORIGEN

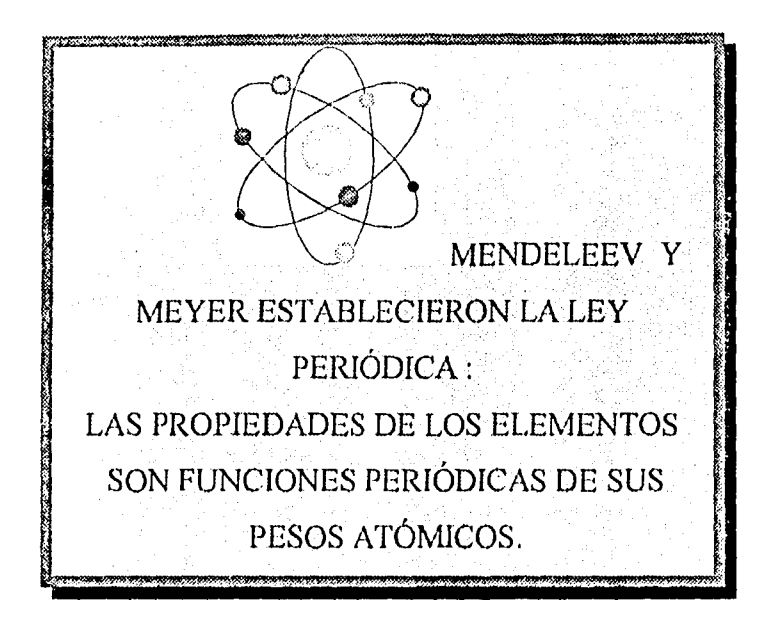

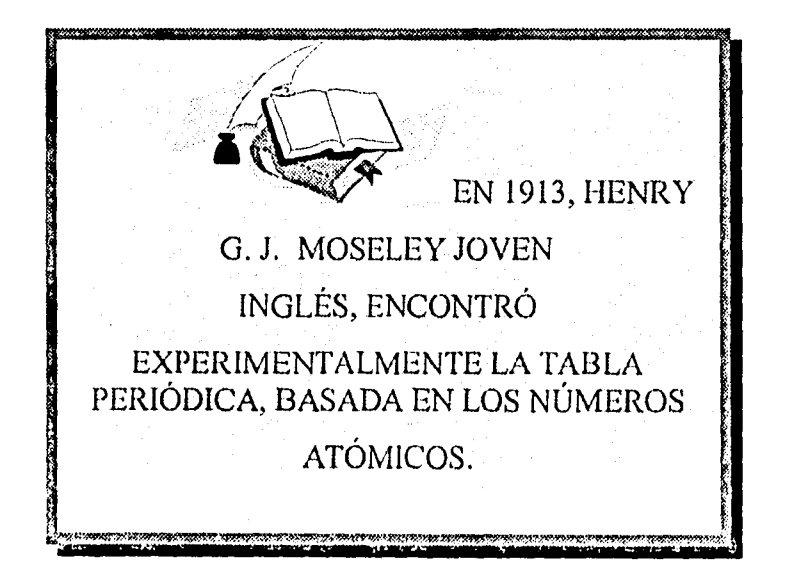

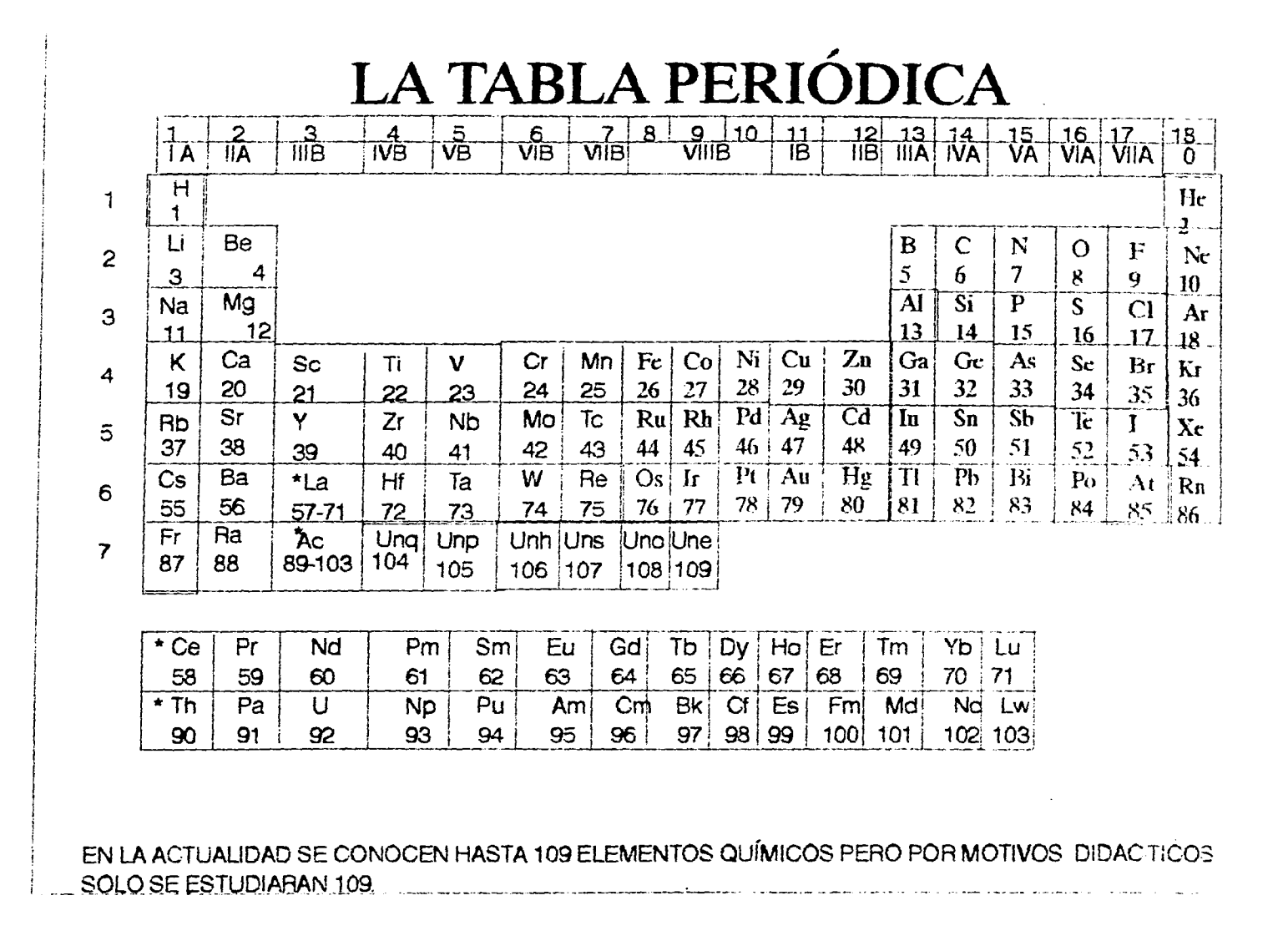

 $\frac{1}{2}$ 

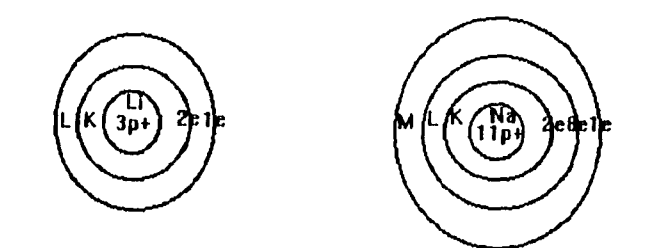

### **FAMILIA DE LOS METALES ALCALINOS**

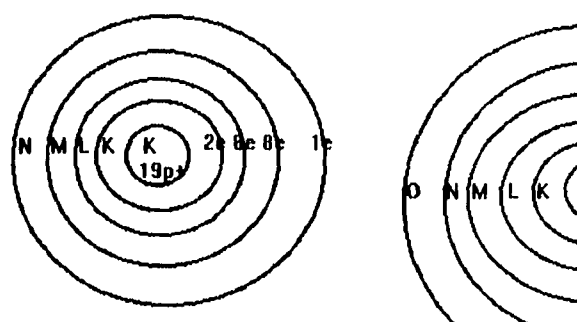

 $\mathcal{L}(\mathcal{A})$  and  $\mathcal{L}(\mathcal{A})$  and  $\mathcal{L}(\mathcal{A})$  and  $\mathcal{L}(\mathcal{A})$ 

-

 $\bar{\star}$ 

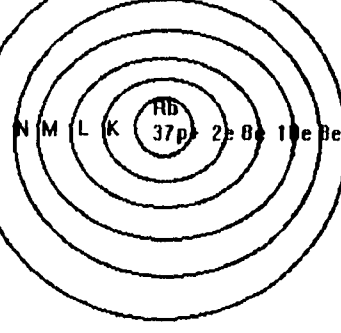

 $\frac{1}{2} \sum_{i=1}^{n} \frac{1}{2} \sum_{i=1}^{n} \frac{1}{2} \sum_{i=1}^{n} \frac{1}{2} \sum_{i=1}^{n} \frac{1}{2} \sum_{i=1}^{n} \frac{1}{2} \sum_{i=1}^{n} \frac{1}{2} \sum_{i=1}^{n} \frac{1}{2} \sum_{i=1}^{n} \frac{1}{2} \sum_{i=1}^{n} \frac{1}{2} \sum_{i=1}^{n} \frac{1}{2} \sum_{i=1}^{n} \frac{1}{2} \sum_{i=1}^{n} \frac{1}{2} \sum_{i=1}^{n$ 

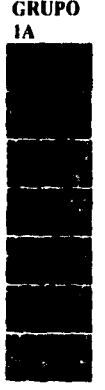

 $43$ 

 $\bar{t}$  $\overline{\mathbf{I}}$  $\mathbf{I}$ 

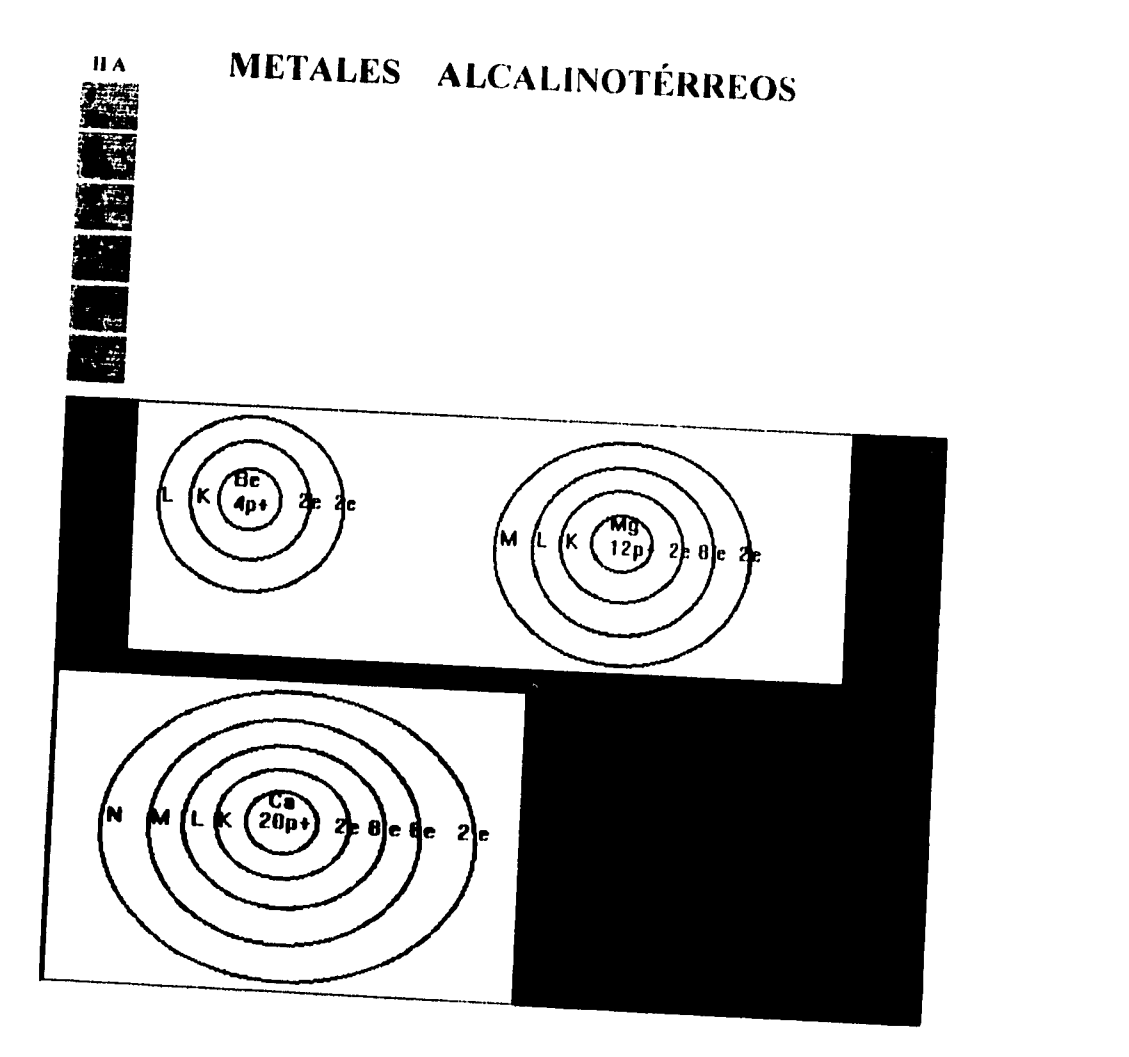

 $\sim$  .

 $\mathbb{Z}[\mathcal{E}]$ 

 $\mathsf{I}$  $\pmb{\mathsf{I}}$ ł

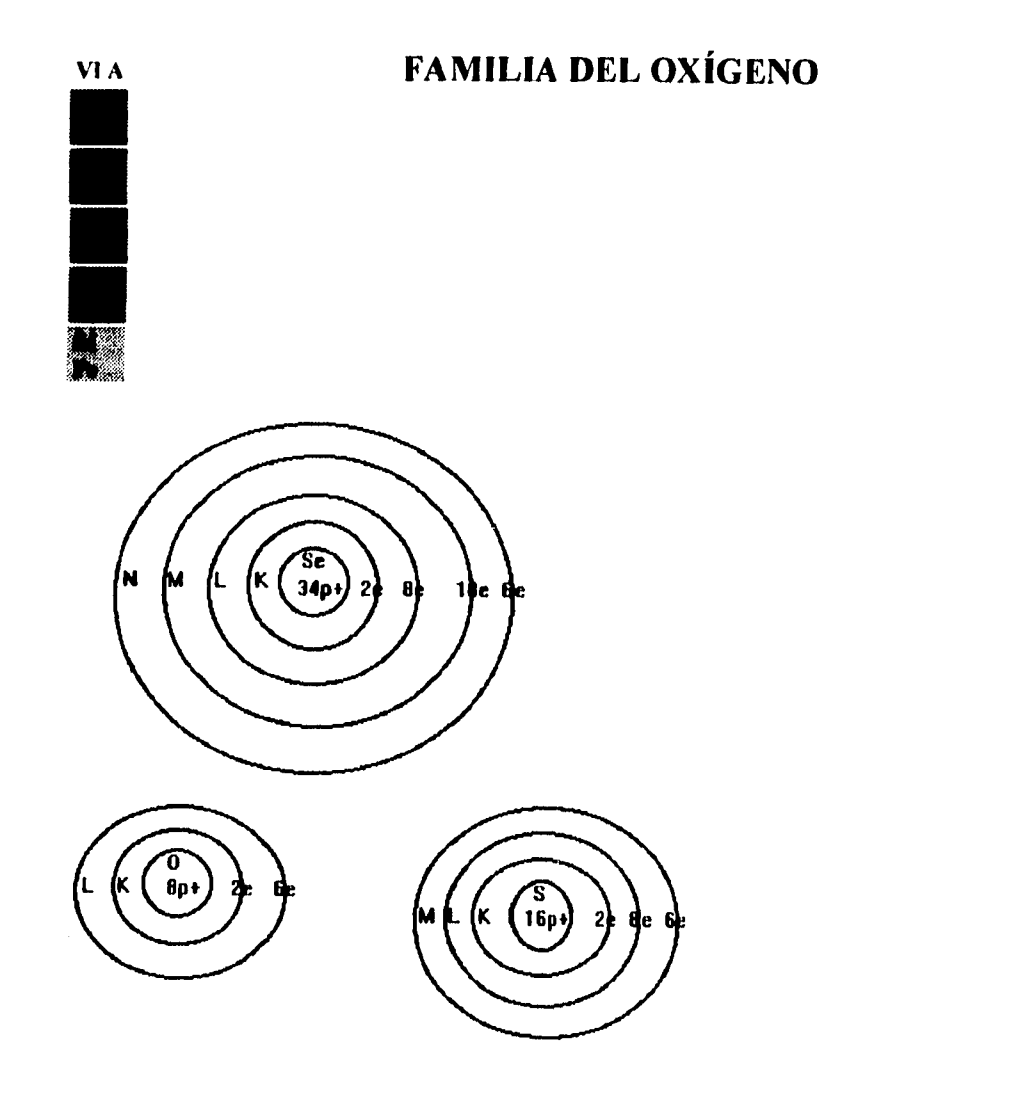

45

 $\mathfrak{f}$  $\blacklozenge$ Î

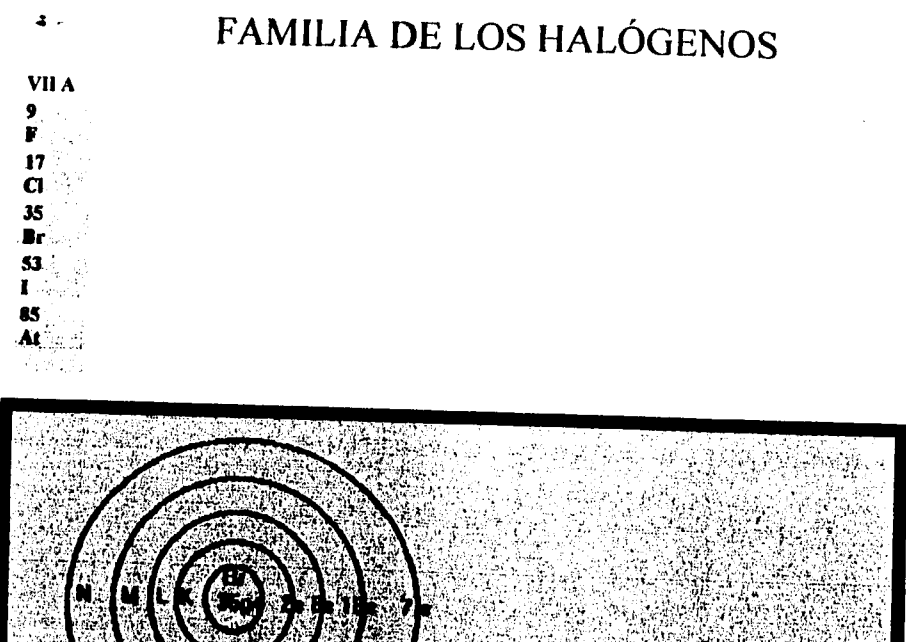

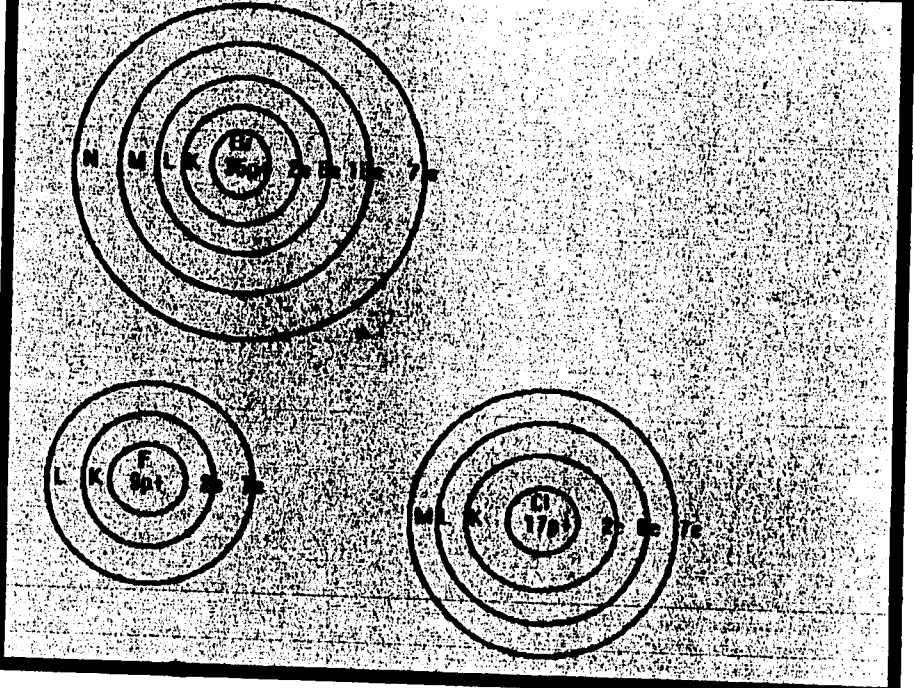

 $\overline{7}$ 

*NO-META LES* 

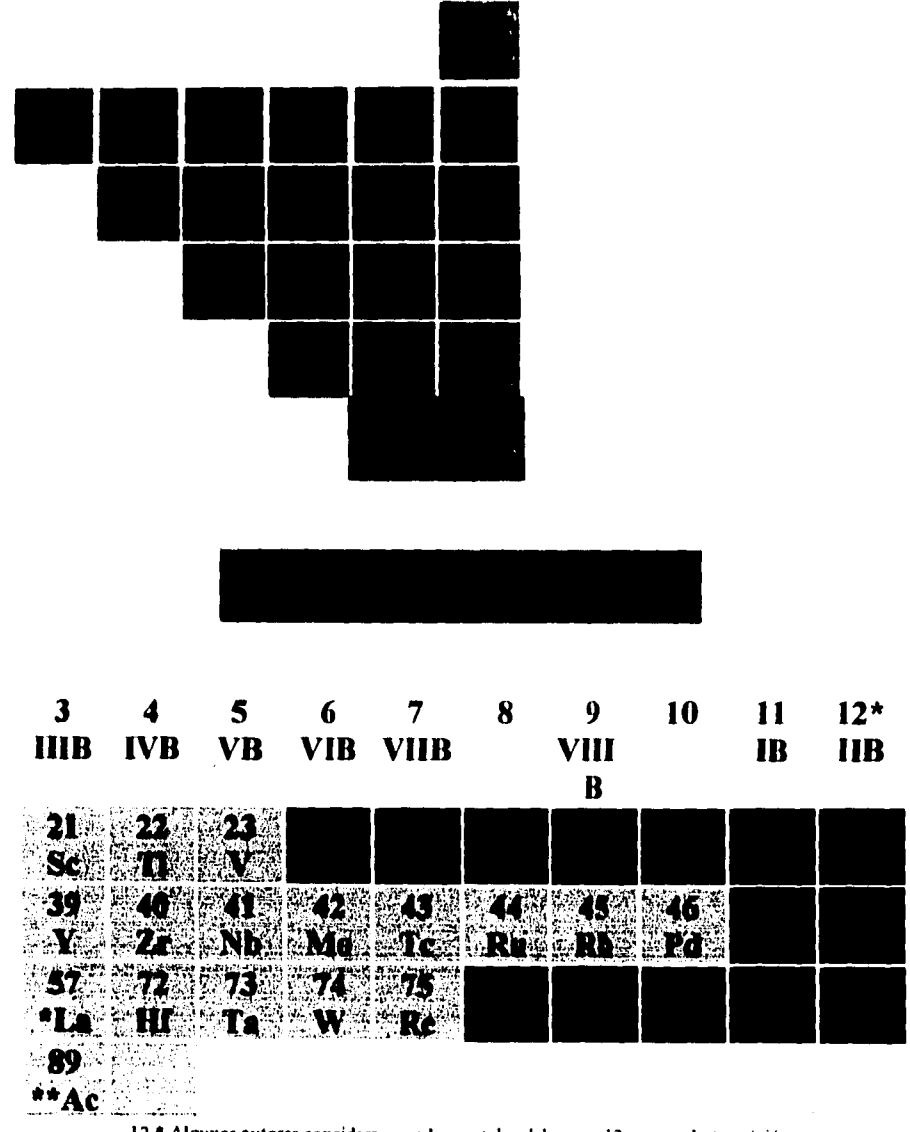

12 • Algunos autores consideran que los metales del gnipo 12 no son de transición.

 $117$ 

 $\mathbf{r}$  $\frac{1}{\epsilon}$  $\overline{1}$  $\mathbf{I}$ 

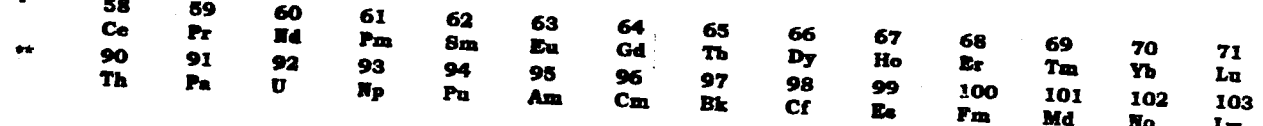

 $\bar{1}$ 

### **Aplicación de Windows en la\_elaboradán del programa\* que se utilizara como Material Didáctico**

Microsoft Windows, es un enorme apoyo, para los usuarios de computadoras, pues ayuda a comprender el desarrollo de su trabajo de una manera intuitiva, casi natural. El usuario puede de esta manera interactuar con la computadora seleccionando órdenes de menús de fácil manejo, pulsando dos veces sobre iconos con ayuda del ratón que sustituye parcialmente al teclado que se utiliza en MS-DOS \*.

Cada aplicación aparece en una ventana rectangular en la pantalla, no importa si se está utilizando una hoja de cálculo o un procesador de textos. Se pueden ver los contenidos de distintas ventanas al mismo tiempo, copiar la informaciór. entre ventanas y pasar de una aplicación a otra pulsando el botón del ratón. Esto fue lo que se utilizó en la elaboración de los modelos atómicos de diferentes elementos químicos, al estar trabajando en Word •, se puede traer desde " Paint Brush "el esquema que se elaboró ahí sin necesidad de cerrar el documento que se realizó en Word.

El administrador de programas muestra las aplicaciones en forma de iconos, menús desplegables y cuadros de diálogo, listos para ser seleccionados con una doble pulsación del ratón. Con ayuda de ellos, se puede abrir archivos, cerrarlos, guardarlos, copiarlos, etc. En la elaboración del presente escrito, se pudo a través de ellos seleccionar los diferentes estilos tipográficos en el procesador de textos, para configurar la estructura , cambiando desde el color, tipo de letras, tamaño de las mismas etc. Una fuente se selecciona pulsando \*MS-DOS, Word, Pait Brush, Marcas Registradas

sobre el nombre en el cuadro de lista de fuentes, la que se desee utilizar, para posteriormente indicar aceptar para que se realice el cambio deseado

También con ayuda del menú de nombre archivo, se puede seleccionar lo que se denomina "Presentación preliminar" es decir que permite ver en la pantalla, cómo aparecerá el informe al imprimirse. Esta capacidad de ver en la pantalla lo que posteriormente aparecerá impreso se llama WISIWYG ( lo que ves es lo que tienes ).

Windows permite recorrer una ventana utilizando las barras de desplazamieto horizontal *y* vertical situadas en la parte derecha e inferior de la ventana, de esta manera aun cuando no se pueda ver fisicamente lo que se ha anotado en la parte superior del escrito, se puede hacer visible utilizando estas barras *de* desplazamiento, activándolas al colocar el ratón sobre las flechas que indican hacia arriba o hacia abajo, según sea el deseo de desplazamiento y se pulsa sobre ellas.

t

 $\mathbf{I}$ 

### **Elaboración del programa**

Para iniciar la elaboración del programa, ha sido necesario partir desde Windows, para poder introducirse en Micrososoft Word seleccionando el icono correspondiente con el ratón y dando un doble clic sobre él. Una vez dentro *de* Word, se procede a redactar en primer término como ya se dijo, el nombre del subtema " tabla periódica". Como se puede observar este título o primer cuadro de la pantalla de la computadora, aparece con dimensiones mayores a las de un escrito normal, ya que desde Word se le confeccionó ese aspecto con ayuda del menú llamado formato para poder seleccionar las fuentes deseadas y lograr la apariencia final de este subtema.

A su vez también se utilizó del menú de Tabla, la opción de insertar tabla para que el escrito quedara enmarcado, este marco también sufrió redecoraciones, pues seleccionando otra vez del menú Formato la opción de bordes y sombreado, se le asignó al marco un color y un fondo determinado.

En todas las partes del disquete que se describieron en las páginas anteriores se llevó un procedimiento similar para lograr la apariencia final que se puede observar. En todos ellos so utilizaron casi las mismas técnicas, en algunos se agregaron imágenes que se trajeron desde el menú insertar, donde se dan opciones de diferentes imágenes ya preestablecida, que una vez que ha sido seleccionada se da la indicación , con ayuda del menú Edición para poderla cortar y pegar en el sitio escogido.

Como se puede observar en los títulos de cada una de las partes del programa, se han decorado con diferentes tamaños de letras y diferentes colores con algunos subrayados,

todos estos artificios se han logrado como también ya se mencionó con el menú de formato en la opción de fuentes.

Todo el trabajo realizado en el paquete Word, fue llevado hasta Harvard Graphics, para poder realizar una " presentacíon electrónica " del Tema " La tabla periódica ". En Havard Graphics, se le redisefió, es decir se le dieron nuevos colores, diferente tamaño de letra, nuevos efectos especiales, exclusivos de este paquete, tales como giros en las letras, efectos de entrada y salida de cada lámina , la selección de llaves o botones para entrar a cada una *de* las diferentes láminas o pantallas de la computadora. etc.

En las siguientes páginas se describe el guión que se utilizó para la elaboración de la " presentación electrónica " del Tema " La tabla periódica ".

Todo lo anterior se ha conjugado para dar un aspecto diferente a cada una de las partes del programa y lograr una imagen que sea atractiva y diferente para el alumno que la observa, y de esta manera lograr fijar su interés en el tema desarrollado.

En el siguiente formato para elaborar guiones, se trata de explicar cómo se diseñara y cómo funcionara la presentación electrónica en Harvard , explicando desde el nombre del tema, resumen del mismo, definir el objetivo de la presentación desde el punto de vista de cómo sera empleado por el ponente y por la audiencia, qué resultados se esperan de la aplicación de la presentación . Porqué razones se escogio este medio y no se selecciono un retroproyector o diapositivas por ejemplo. Todos estos aspectos están explicados en el siguiente formato para la elaboración de guiones.

Se puede explicar que la presentación electrónica del tema La tabla periódica, presenta sólo imagenes y pequeñas frases que el docente utilizará como material de apoyo, él desarrollara ampliamente el tema que aparezca **en la** pantalla de la computadora de manera verbal. Esta presentación electrónica está diseñada para que el Profesor decida si la audiencia debera copiar o no algo del contenido de la misma. Al final se presentan algunos ejercicios en donde la audiencia puede interactuar con la computadora dando respuestas a las cuestiones que se presentan; si seleccciona una respuesta correcta aparecera el respectivo letrero CORRECTO, pero si su respuesta es incorrecta entonces aparecerá en la pantalla el TACHE indicandole sus aciertos y errores.

### **FORMATO PARA LA ELABORACIÓN DE GUIONES**

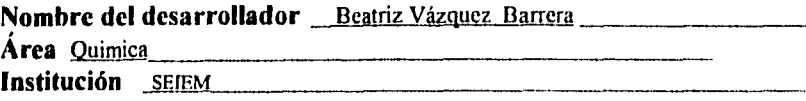

#### **1. Definición y ubicación del tema :**

**Nombre del tema :** LA TABLA **PERIÓDICA** 

**Temas** *de* **incidencia :** Número atómico

Peso atómico

Datos históricos , Dimitri lvanovich Mendeleiev

**Temas correlativos :** Símbolos químicos.

Niveles de energía

#### **Resumen del tema**

En el tema a desarrollar, se da la definición de tabla periódica, sus antecedentes históricos, su utilidad , cómo se encuentran clasificados los elementos químicos, cuántos grupos o familias tiene, cuáles son los nombres de esos grupos o familias, qué elementos constituyen cada una de esas familias o grupos, qué característica poseen esos elementos así como también los períodos y cuántos períodos tiene la tabla periodica, qué elementos constituyen esos períodos, qué correspondencia existe entre los períodos y los niveles de energía ; cuántas series se integran en la tabla periódica y cómo se llaman.

### **2.- Definición de Objetivos :**

El objetivo que se desea alcanzar, es que el alumno conozca la tabla periódica, que identifique, qué lugar ocupan los diferentes elementos químicos, dentro de la tabla periódica, como los metales, los no-metales, los gases nobles, los metales pesados. Qué datos se pueden obtener de la tabla periódica, etc.

**Cómo será empleado por el ponente.-** Como apoyo didáctico

**Cómo será utilizado por la audiencia.-** Lo observa, y su intervención es solamente al final en la sección de ejercicios.

**Reultados esperados** *de su* **aplicación.-** Que el alumno conozca la tabla periódica.

### **3.- Por qué una presentación electrónica**

Porque el alumno asimila mejor, la forma llamativa de la presentación en computadora y

fija mejor el conocimiento adquirido por este medio.

**4.- Aplicación** 

**A Quién :** Ante un grupo de clase media básica.

Cómo : Apoyo didáctico, el usuario interactuará con la presentación, durante el trancurso de la misma, explicando cada una de las imágenes que aparezcan en la pantalla de la computadora.

### **5.- Definir el Modelo:**

 $\Delta \sim 1$ 

El modelo que se utilizará será de bloque, utlizando llaves para entrar a cada pantalla, por ejemplo presionando enter, significa continuar.

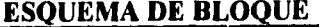

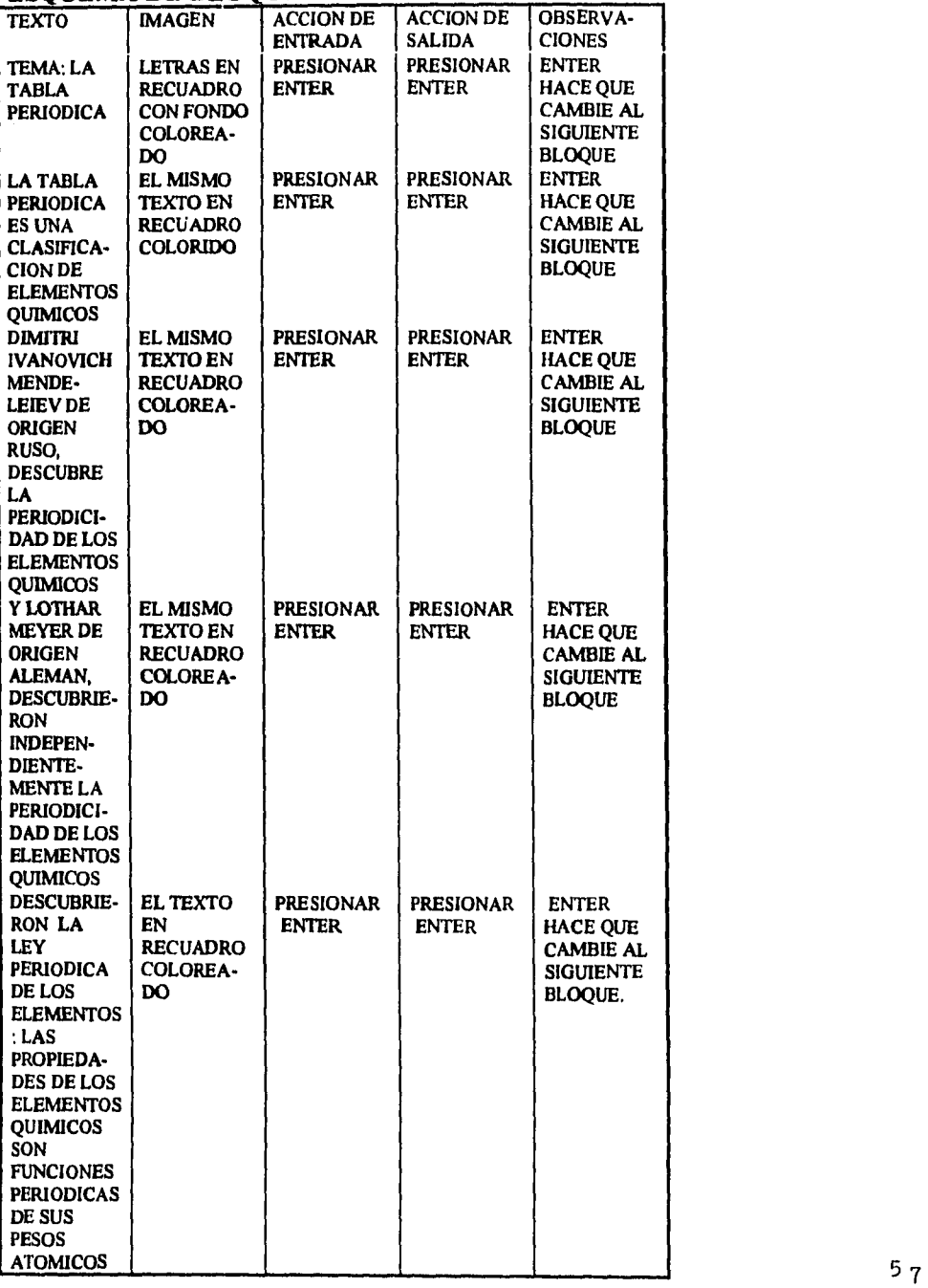

**En las siguientes páginas,se presentan las imágenes como resultado final de la presentación electrónica en Harvard del Tema antes mencionado La tabla periódica. En ellas podremos observar los cambios realizados de las imágenes que se elaboraron en Microsoft Word, éstas fueron trasladadas hasta Harvard para darles un nuevo aspecto, otros colores, otras dimensiones, otras tipografías, giros en las letras, todo con el objeto de lograr una imagen llamativa para el observador** 

**La finalidad de preelaborar las imágenes primero en Microsoft Word no es otra mas la de poder mostrar la enorme diferencia que existe entre un paquete y otro, las ventajas que** *desde* **un punto de vista de presentación se pueden observar en el acabado final.** 

**El trabajo militado con este tema en especial, es el que se podría hacer con otro tema cualquier de química, la finalidad, es mostrar cómo se puede aplicar la microcomputación en beneficio del docente. El diseño** *de* **esta presentación, como el de culaquier otra que se elabore, puede sufrir cambios, hasta lograr que el alumno, pueda manejarla sin la presencia del profesor, ya que existen en el mercado un número bantante considerable de presentaciones alusivas a temas de interés Químico, sin embargo, la ventaja de conocer cómo elaborarlos, es la de diseñarla a las necesidades específicas del maestro, no para que el alumno sea autodidacta, sino para apoyar en ella su enseñanza.** 

# **SERVICIOS EDUCATIVOS INTEGRADOS AL ESTADO DE MÉXICO NIVEL: MEDIO BÁSICO**

**SEGUNDO GRADO** 

## **LA NATURALEZA DISCONTINUA DE LA MATERIA**

### **LA TABLA PERIÓDICA**

**BEATRIZ VÁZQUEZ BARRERA MARZO DE 1995** 

# **DEFINICIÓN LA TABLA PERIÓDICA ES UNA CLASIFICACIÓN DE LOS ELEMENTOS QUÍMICOS**

## EN 1869 DIMITRI **IVANOVICH** MENDELEIEV DE ORIGEN RUSO, DESCUBRIÓ LA PERIODICIDAD DE LOS ELEMENTOS QUÍMICOS

### **Lámina de Dimitri Ivanovich Mendeleiev y Lothar Meyer**

En 1869 el químico ruso Dimitri Mendeleiev y el químico alemán Lothar Meyer propusieron cada uno por su cuenta una tabulación más amplia de los elementos basada en la recurrencia periódica y regular de las propiedades . La clasificación de Mendeleiev agrupó juntos a los elementos en forma más exacta de acuerdo con sus propiedades . De igual importancia fue el hecho de que hizo posible la predicción de las propiedades de varios elementos que aún no hablan sido descubiertos. Por ejemplo, Mendeleiev propuso la existencia de un elemento desconocido que llamó eka-aluminio ( "Eka" proviene del sánscrito, palabra que significa "primero"; así eka-aluminio seria el primer elemento bajo el aluminio en el mismo grupo). Cuando el galio fue descubierto cuatro años más tarde, se encontró que las propiedades predichas para el eka-aluminio coincidían notablemente con las observadas en el galio.

# **LOTHAR MEYER MEMÁN, INVESTIGO PEPENDIENTEMENTE PERIODICIDAD DE LAS PROPIEDADES DE LOS ELEMENTOS QUÍMICOS**

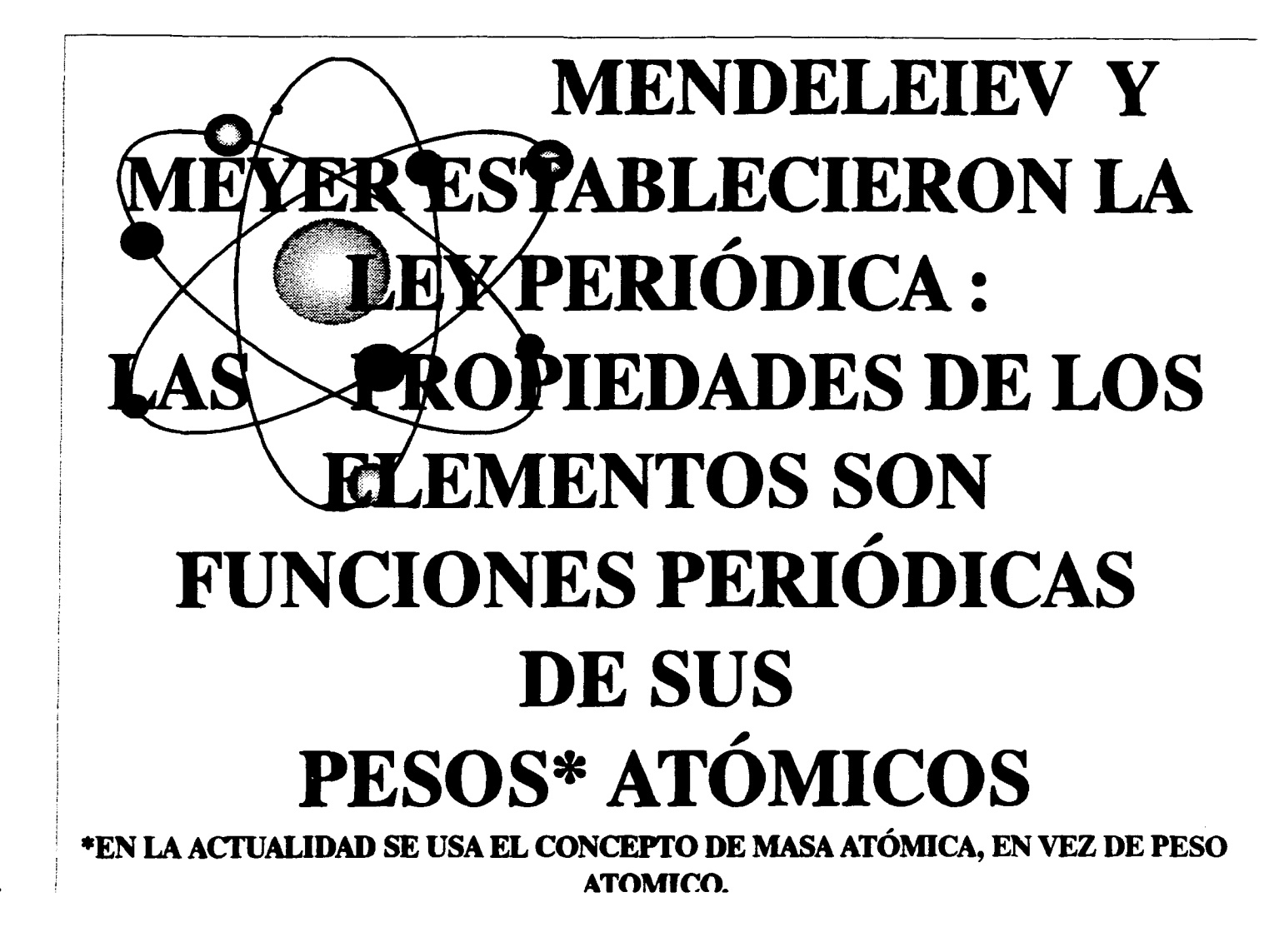

### **Henry Moseley**

En 1913 un joven fisico inglés, Henry Moseley fue capaz de proporcionar las mediciones necesarias, ya que con muy pocas excepciones, Moseley encontró que el orden de incremento del número atómico es el orden de aumento de la masa atómica. Por ejemplo, el calcio es el vigésimo elemento en orden de aumento de la masa atómica, y tiene un número atómico de 20. Entonces se entendieron las discrepancias existentes anteriormente. El número atómico del argón es **18** y el del potasio 19, por lo que el potasio debe seguir al argón en la tabla periódica.

En la tabla periódica moderna el número atómico se anota junto con el del símbolo del elemento. Como ya se sabe, el número atómico también indica el número de electrones en los átomos de un elemento o el número de protones del mismo, ya que un átomo es eléctricamente neutro, por lo que su número de electrones y de protones es el mismo.

# **ÉNRY G. J. MOSELEY**  INGLÉS, ENCONTRÓ **MENTALMENTE LA TABLA PERIÓDICA, EXPRESADA EN FUNCIÓN DE LOS NÚMEROS ATÓMICOS.**

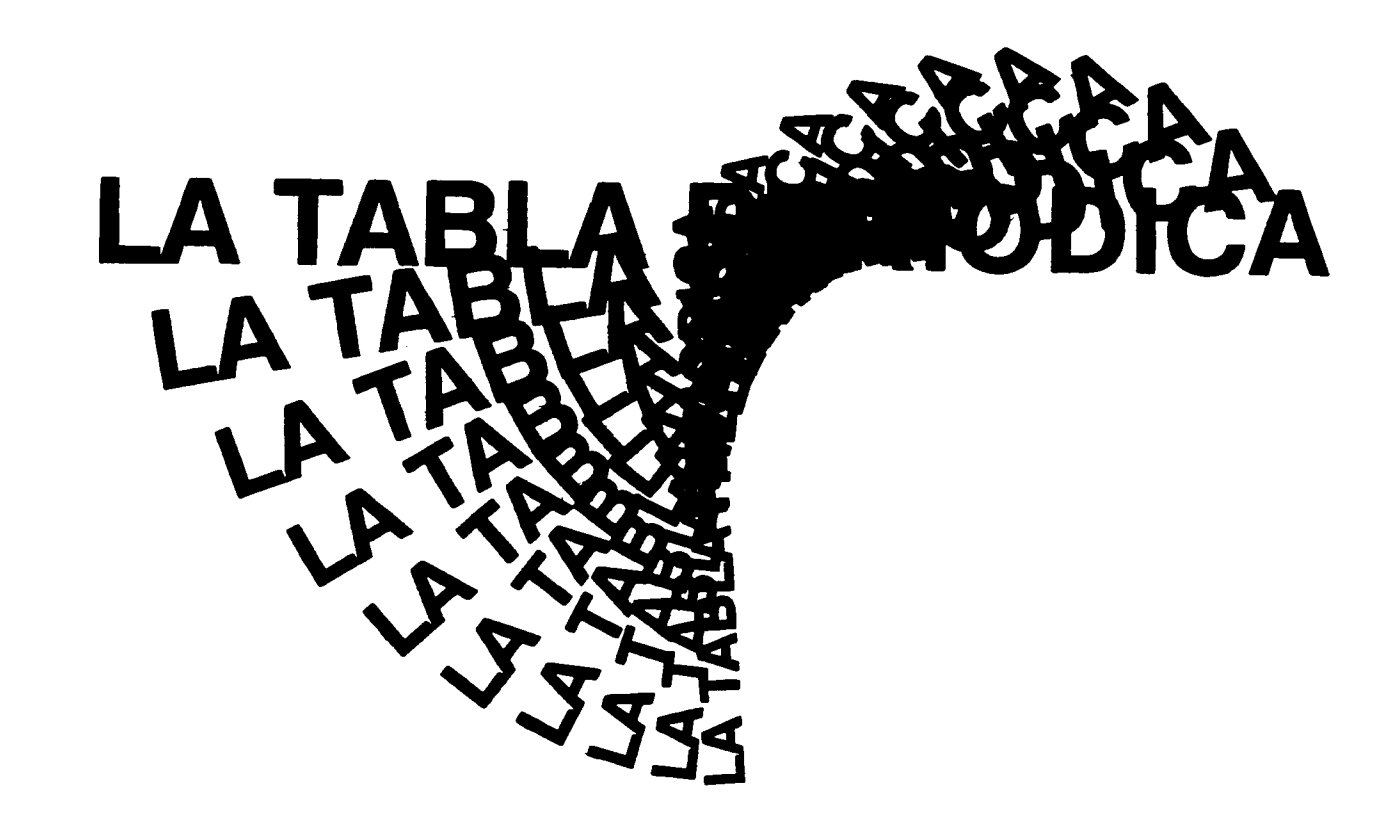

 $\,$ 

 $\mathcal{L}^{\text{max}}_{\text{max}}$  , where  $\mathcal{L}^{\text{max}}_{\text{max}}$  ,  $\mathcal{L}^{\text{max}}_{\text{max}}$ 

 $\mathbf{I}$ 

 $\mathbf{g}$ 

 $\mathcal{X}$ 

 $\mathcal{L}^{\mathcal{L}}(\mathcal{L}^{\mathcal{L}})$  and  $\mathcal{L}^{\mathcal{L}}(\mathcal{L}^{\mathcal{L}})$  . The contribution of  $\mathcal{L}^{\mathcal{L}}$ 

### **Clasificación periódica de los elementos**

La figura muestra la tabla periódica de los elementos. Los elementos se pueden dividir en categorías: los elementos representativos, los gases nobles, los elementos de transición ( o metales de transición ), los lantanoides y los actinoides. Los elenmentos representativos ( también llamados elementos de los grupos principales ) son los elementos de los grupos IA a VIIA. Los metales de transición son los elementos de los grupos IB y del MB hasta el **VIIIB.** Los elementos del grupo **¡IB** son Zn,Cd y Hg, los cuales ni son representativos ni son metales de transición.

La tabla periódica tiene ocho grupos, los cuales se designan con las letras A o B. En estados Unidos, la práctica convencional **ha** utilizado la A para designar los elementos

representativos y la B para designar los elementos transicionales. En Europa , la tradición ha sido usar B para los elementos representativos ( después de los metales alcalinos y alcalinotérreos) y A para los elementos transicionales. Con el propósito de eliminar la confusión mantenida durante años sobre las subdivisiones de los grupos A y **B,** la Unión Internacional de Química Pura y Aplicada (IUPAC) ha recomendado adoptar una tabla en la cual las columnas se designan con números arábigos del 1 al 18, como lo muestra la figura. La proposición ha traído muchas controversias en la comunidad química internacional, **y** sus méritos y limitaciones serán deliberadas por algún tiempo todavía.

69

ł

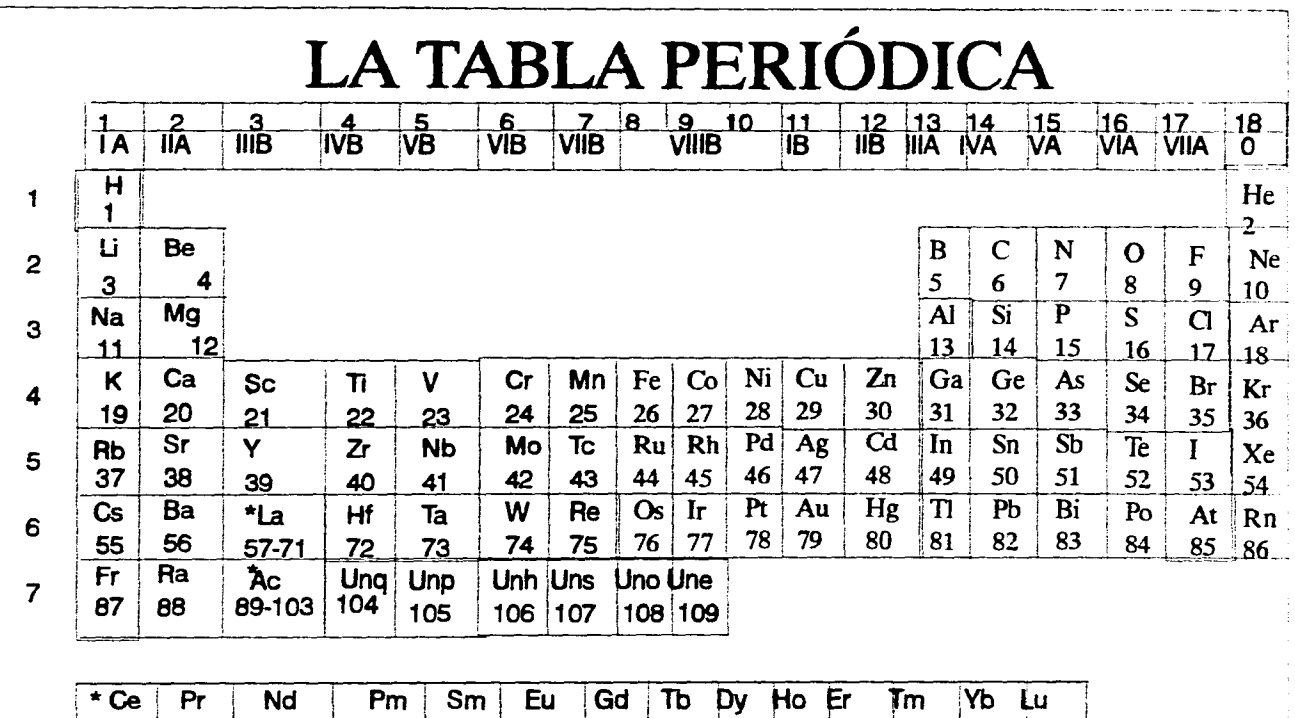

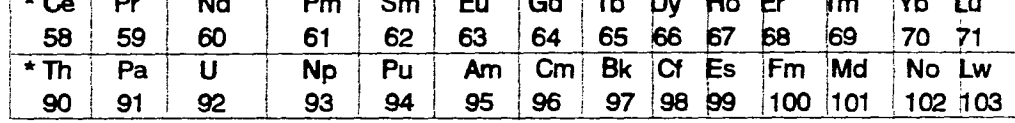

EN LA ACTUALIDAD SE CONOCEN HASTA 109 ELEMENTOS QUÍMICOS PERO POR MOTIVOS DIDACTICOS SOLO SE ESTUDIARAN 105. 

 $\sim$  10  $\mu$ 

**Continued B** 

 $\vec{o}$
## **Elementos del grupo 1 ó IA**

La figura muestra los elementos del grupo 1 ó 1A, todos los metales alcalinos en la mayoría de sus compuestos forman iones unipositivos . Estos metales son tan reactivos que nunca se encuentran libres, sin combinar, en la naturaleza.

 $\omega_{\rm{max}}$ 

l,

 $\ddot{\phantom{1}}$  .

1

1

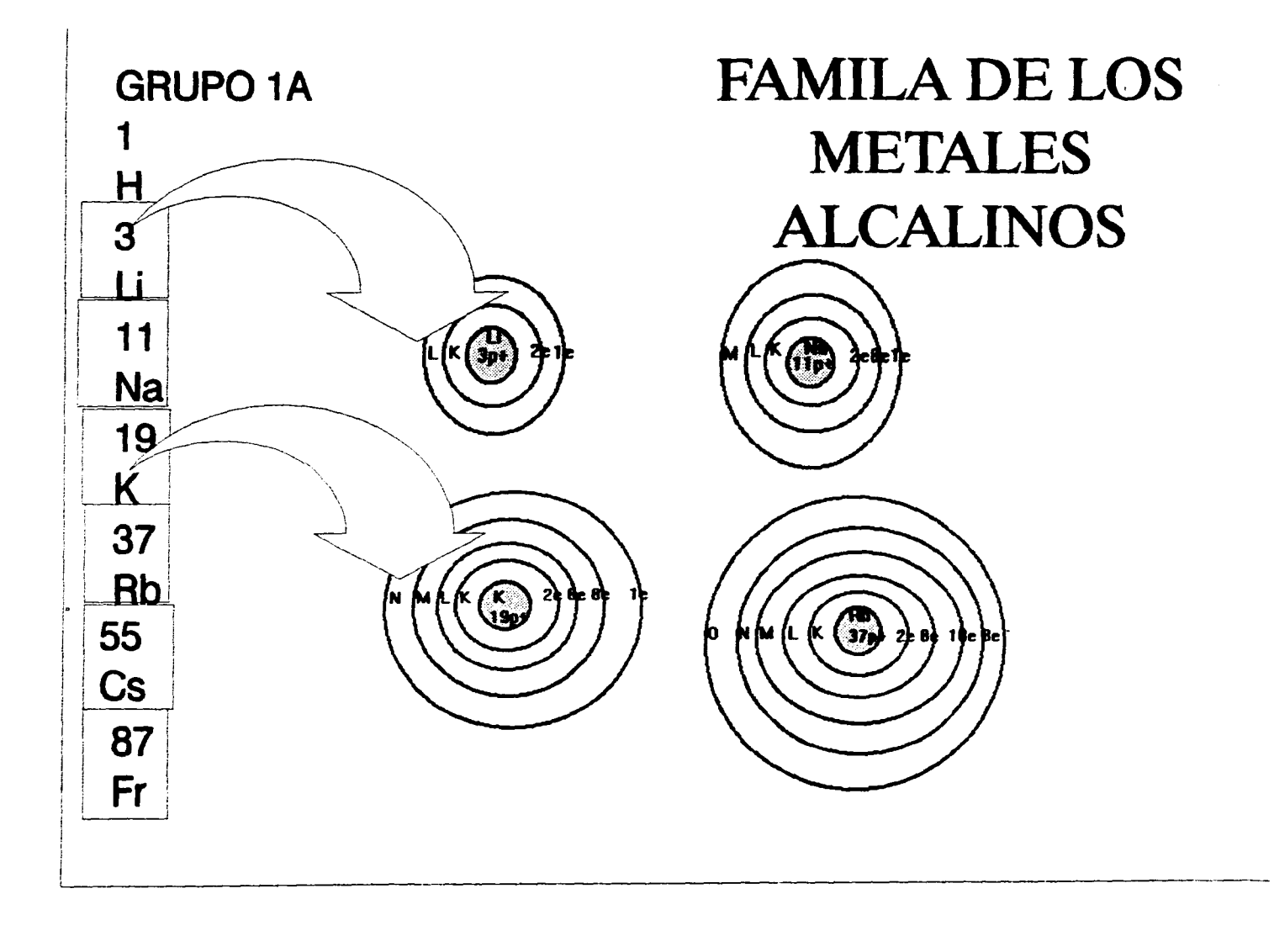

 $\sim$ 

 $\mathbf{r}$ 

 $\tilde{z}$ 

### **Elementos del grupo 2 ó HA**

La figura muestra los elementos del grupo HA é 2 . Como grupo, los metales alcalinotérreos también son metales muy reactivos, pero menos que los metales alcalinos. Tienen tendencia a formar iones M+2 ( donde M denota un átomo de metal alcalinotérreo ) y el carácter metálico aumenta al descender en el grupo.

 $\mathfrak{f}$  $\mathbf{i}$  $\mathbf{I}$  $\bar{\mathbf{t}}$ 

 $\overline{\phantom{a}}$ 

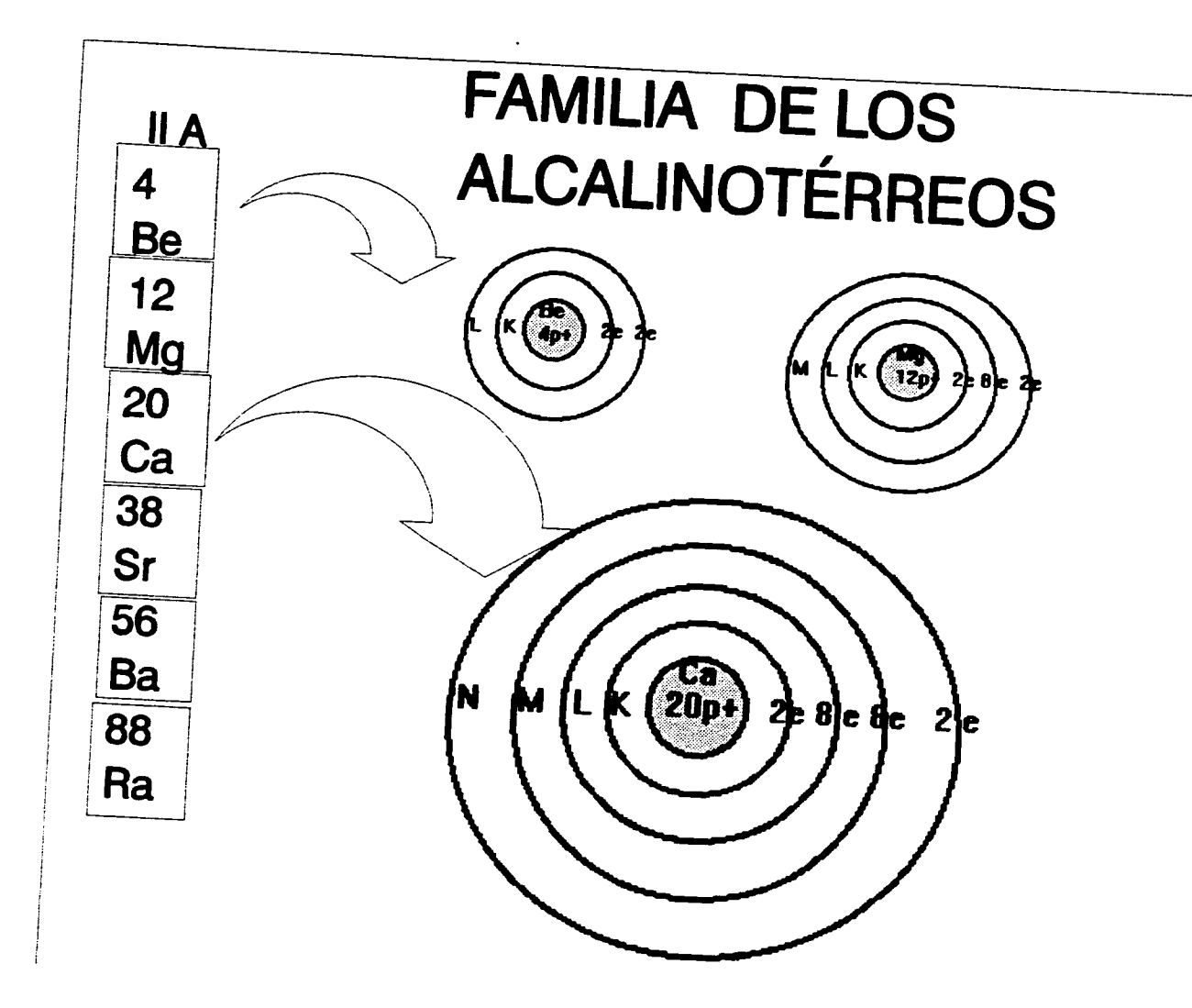

 $\overline{h}$ 

### **Elementos del grupo VIA o 16**

Los primeros tres miembros del grupo VIA o 16 ( oxígeno azufre y selenio ) son no metales, telurio es metaliode y el polonio es metal. El oxigeno es un gas d'atómico, y también existe como ozono es decir como  $O<sub>3</sub>$ : el azufre y el selenio existen como unidades Si\* y Se **a\*** ;el telurio y el polonio tienen estructuras tridimensionales . ( El polonio es un elemento radiactivo dificil *de* estudiar en el laboratorio) . El oxigeno tiene tendencia a aceptar dos electrones para formar el ión óxido  $O<sup>2</sup>$  en muchos compuestos iónicos, el azufre, selenio y telurio también forman aniones del tipo S<sup>-2</sup>, Se<sup>-2</sup>, y Te<sup>-2</sup>. Los elementos de este grupo ( en especial el oxigeno) forman una gran cantidad de compuestos moleculares con los no metales de otros grupos

\*Las moléculas  $S_8$  y Se<sub>a</sub> forman cristales no están aisladas como tales en el sólido.

75

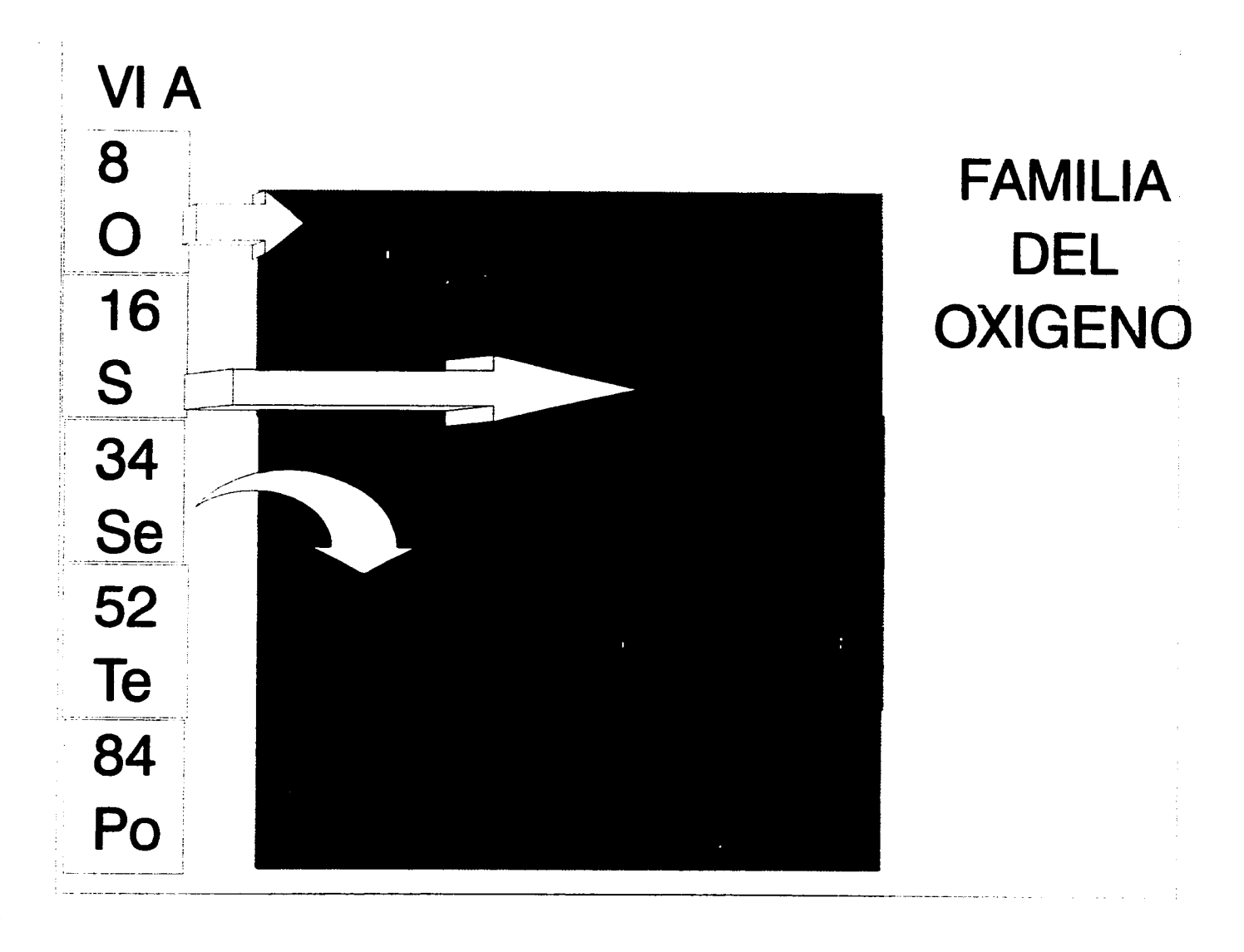

 $\overline{\phantom{a}}$ 

 $\vec{\phi}$ 

### **Elementos del grupo VIIA o 17**

Todos los halógenos son no metales con la fórmula general  $X_2$ , (sólo para el estado gaseoso ) donde X se refiere al elemento halógeno. Dada su gran reactividad, los halógenos nunca se encuentran en el estado elemental en la naturaleza, ( El último miembro del grupo VIIA es el astatinio, un elemento radiactivo. Se conoce poco acerca de sus propiedades ) . Los halógenos forman iones de tipo X. Los aniones derivados de los halógenos ( F,Cl , Br e Y ) se llaman halogenuros o haluros . La gran mayoría de los haluros de los metales alcalinos y alcalinotérreos son compuestos iónicos .

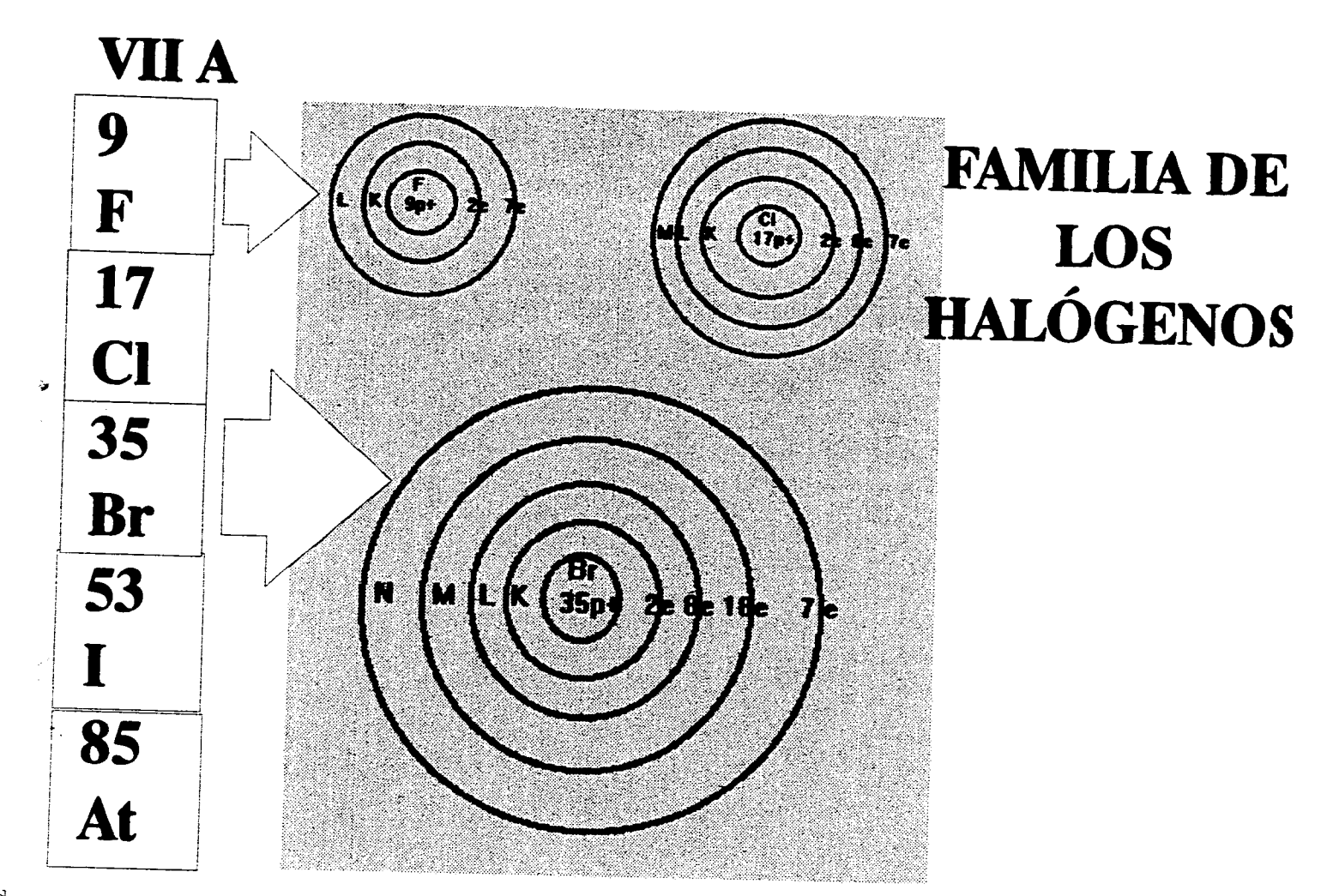

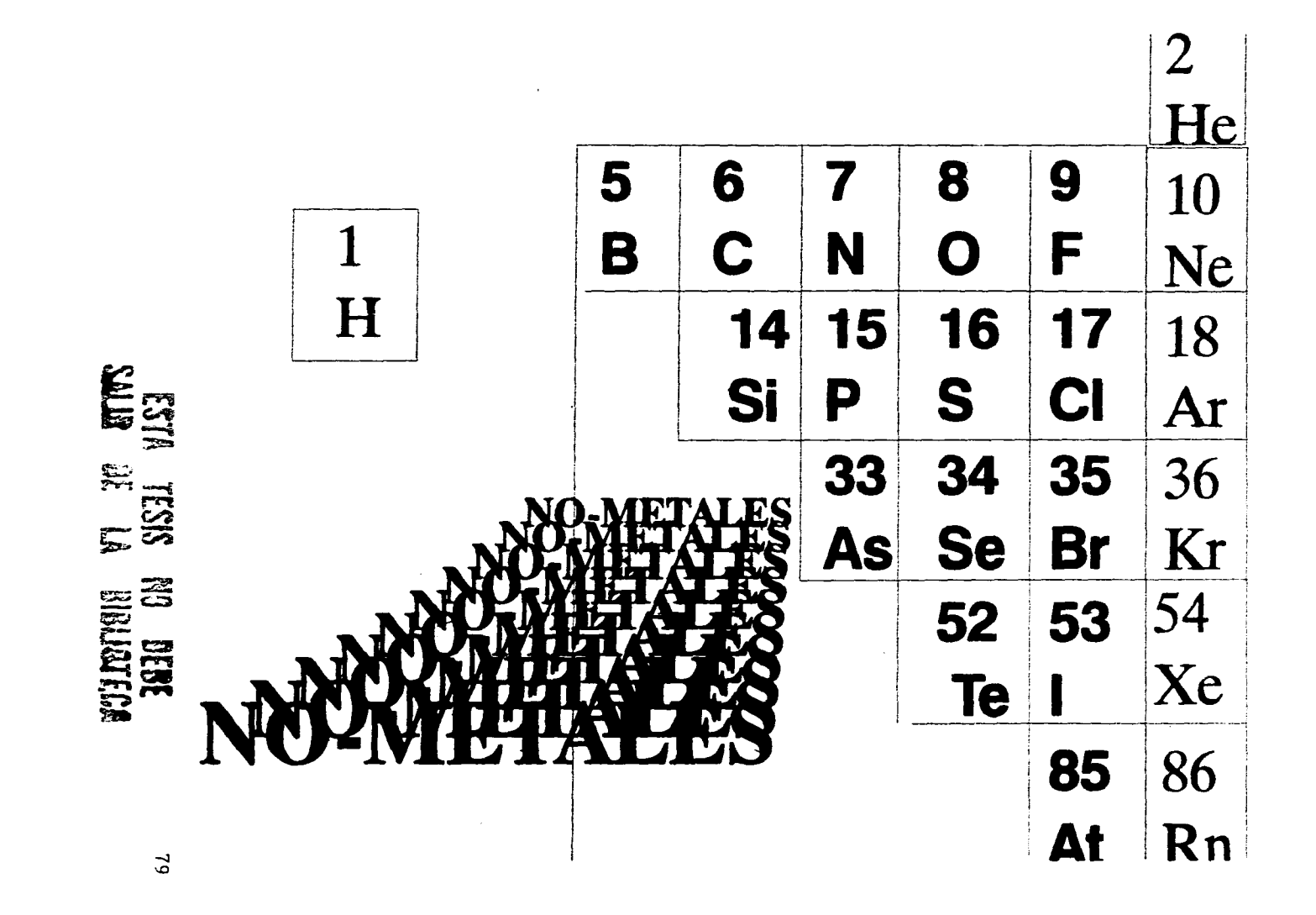

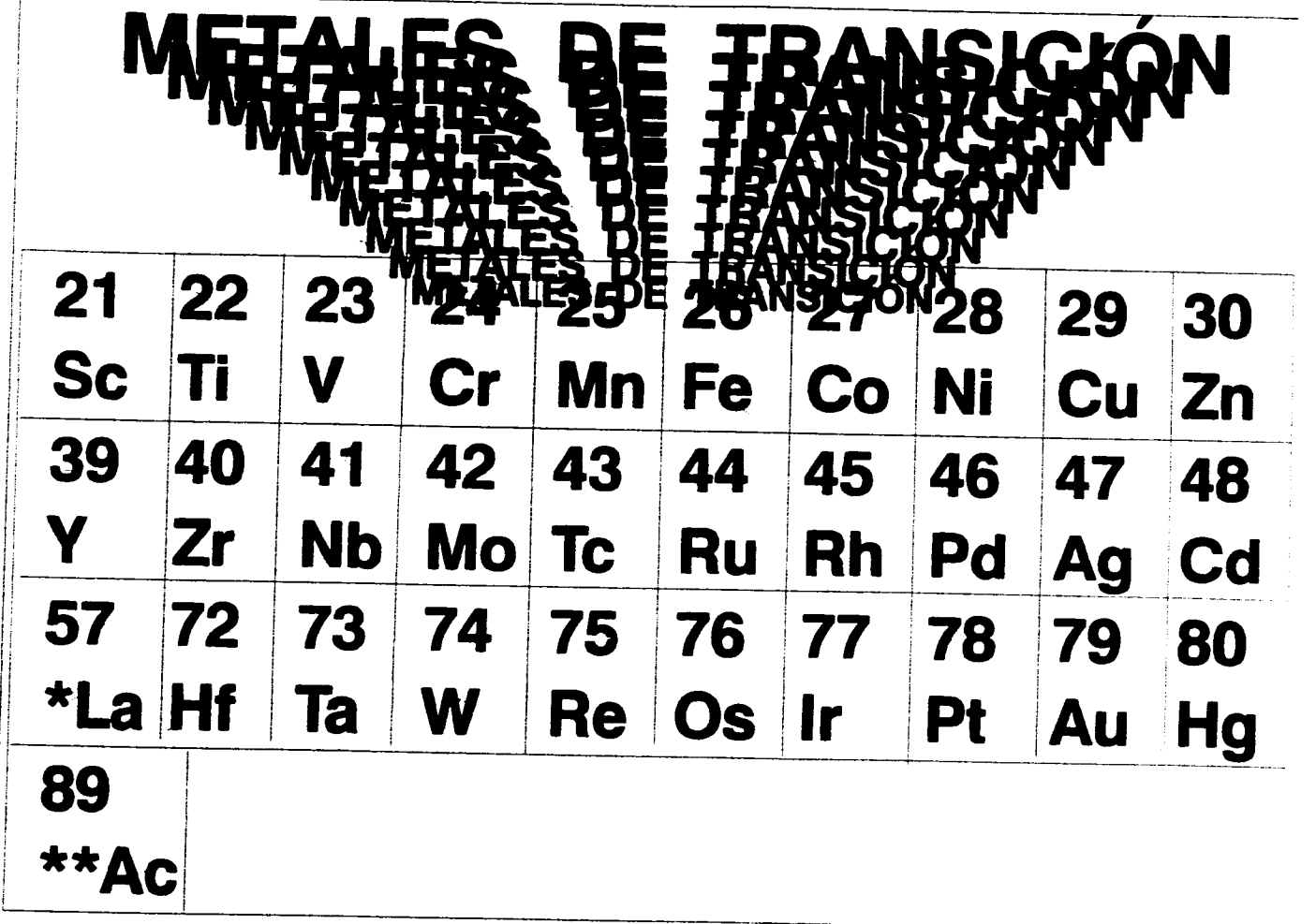

 $\mathcal{L}^{\text{max}}_{\text{max}}$  and

 $\mathbf{I}$ 

 $\bullet$  .

 $\mathbf{g}$ 

 $\mathbf{r}$ 

Ă.

 $\sim 10^7$ 

# **SERIE DE LOS LANTANOIDES Y DE LOS ACTINOIDES**

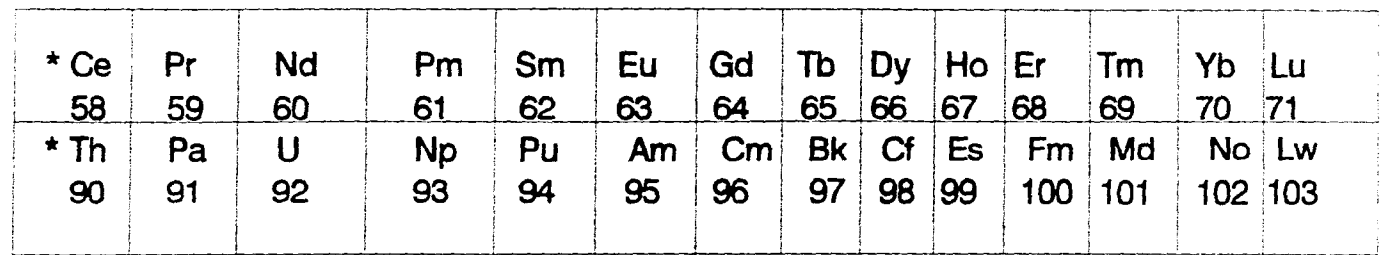

# **EJERCICIOS**

 $\ddot{\phantom{1}}$ 

**Selecciona la letra que conteste correctamente cada una de las siguientes cuestiones.** 

**1.Es un elemento integrante de la familia de los metales alcalinas: A) Litio ( Li ) B) Magnesio ( Mg ) C) Helio ( He )** 

> **2.- El elemento químico yodo, se encuentra en el : D) período 1 E) período 5 E) período 7**

**3-- Utilizando la tabla periódica , que valencia tienen los elementos del grupo 2.** 

 $F)$  1+ G) 2+ H) -3

 $\frac{8}{3}$ 

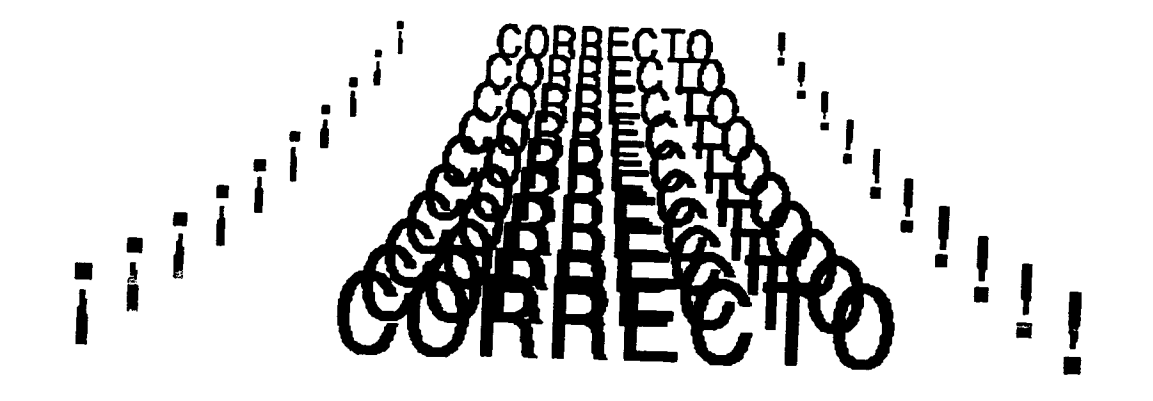

 $\mathcal{F}^{\mathcal{G}}_{\mathcal{G}}(x)$  , where  $\mathcal{F}^{\mathcal{G}}_{\mathcal{G}}(x)$ 

 $\pmb{\mathfrak{q}}$ 

 $\sigma_{\rm{max}}$  and  $\sigma_{\rm{max}}$ 

 $\mathcal{A}$ 

 $\sim$ 

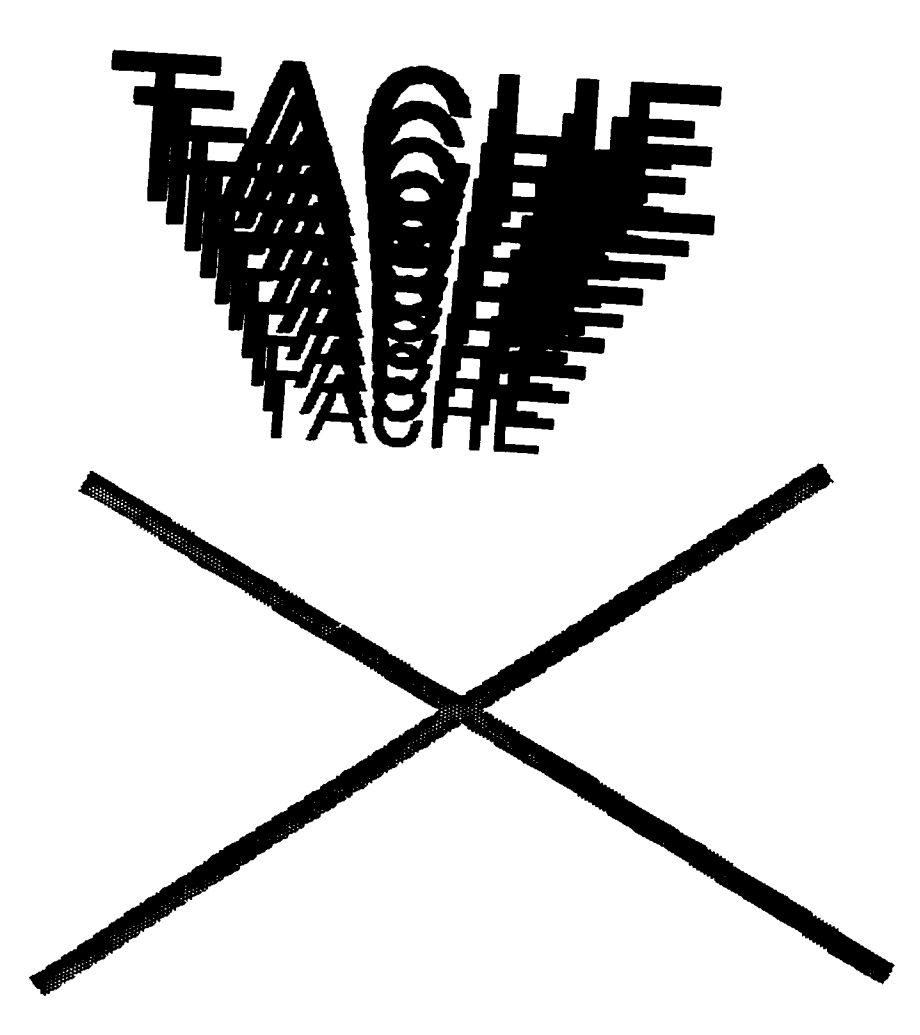

 $\mathbf{I}$ 

 $^{46}$ 

### **CONCLUSIONES**

La aplicación de la computadora en la eseiianza de la química a nivel medio básico, es posible en la medida de que el docente elija hacerlo, dirigido como apoyo para el aprendizaje. El docente seleccionara algún tema del programa educativo de este nivel y decidira si es conveniente desarrolllar o no desarrollar el programa en la computación ya sea porque los ya existentes no reúnen los requisitos que se apeguen a su programa, o por que no se encuentran disponibles o por otros motivos cualesquiera que lo orillen a realizar su programa educativo por computadora. Esto implica que el desarrollo deba ser un trabajo comprometido por parte del profesor, quien es la persona que domina el contenido académico específico y quien posee la experiencia docente en el mismo.

Durante el desarrollo de éste programa, es importante destacar, que no se ha utilizado el scanner ( a excepción de la fotografia de Mendeleiev ), ya que todas las imágenes que en él se encuentran han sido realizadas, desde los trazos de las líneas para los cuadrados que encierran los símbolos químicos de la tabla periódica, hasta los círculos que conforman los niveles de energía de los modelos atómicos aquí descritos.

Las ventajas de utilizar la computadora como herramienta para la elaboración de paquetes alusivos a temas de química y la exposición del tema desarrrollado, ante grupos, se reflejara en el desarrollo de la clase, más ligera, en el ahorro de tiempo y esfuerzo al evitar repetir los dibujos en el pizarrón en cada uno de los trece grupos a los que se les imparte clase. Si se desea se puede detener la presentación electrónica en un momento dado, con el fin de que el oyente, copie algún o algunos datos que se consideren importantes. Se puede regresar en el contenido de la presentación, para alcarar las dudas que se presenten.

En fin son amplias las ventajas obtenidas en el uso de la computadora en la enseñanza de la química, por lo que se puede recomendar su uso.

 $\omega$ 

 $\bar{\pmb{\cdot}}$ 

 $\blacksquare$ 

 $\tilde{\gamma}$ 

 $\alpha$ 

 $\sim$ 

#### BIBLIOGRAFIA

 $\ddot{\phantom{1}}$ 

 $\mathbf{v}_1$ 

÷.

- Alvarez Manilla, J,M. y Bañuelos Márquez, A. M. (coordinadores), Usos Educativos de lacomputadora, Cisce UNAM, Méxi co 1994.
- Bascuñán, A. et al, Química I, Limusa y Editores, México -1994.
- Campbell, M., Hrvard Graphics para windows, Mc. Graw Hill, México, 1993.
- Catapult inc., Microsoft MS-DOS, Mc. Graw Hill, México, 1994.
- Chamizo Guerrero, J.A. Antologías para la actualización de los Profesores de Licenciatura Química inorgánica I, Edito rial UNAM-PORRUA, México, 1992.
- Chang, R., Química, Mc. Graw Hill Book, Co. 4a. Edición,- México, 1992.
- Chopin Gregory, R., Química, Publicaciones Cultural, S.A. México 1981.

87

- Fabregat Jesus Carrascosa, Microsoft Word para M5-005 6.0, Mc. Graw Hill, México, 1994.
- García Núñez, P.J., Martínez Valero Julián, D-Base IV 1.5, Editorial Anaya Multimedia américa, México, 1993.
- Lorenz Lauri, 1. Michael O Hara, R. Boland Russell, Progre se con Windows 3.1, Mc. Graw Mill, México 1994.